## Initializing Memory and Memory Management in xv6

Chester Rebeiro IIT Madras

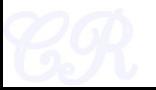

## **Outline**

- Memory Management in x86
	- Segmentation
	- Virtual Memory
- Initializing memory in xv6
	- Initializing Pages
	- Initializing Segments
- Implementation of kalloc

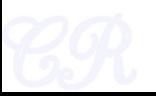

### x86 address translation

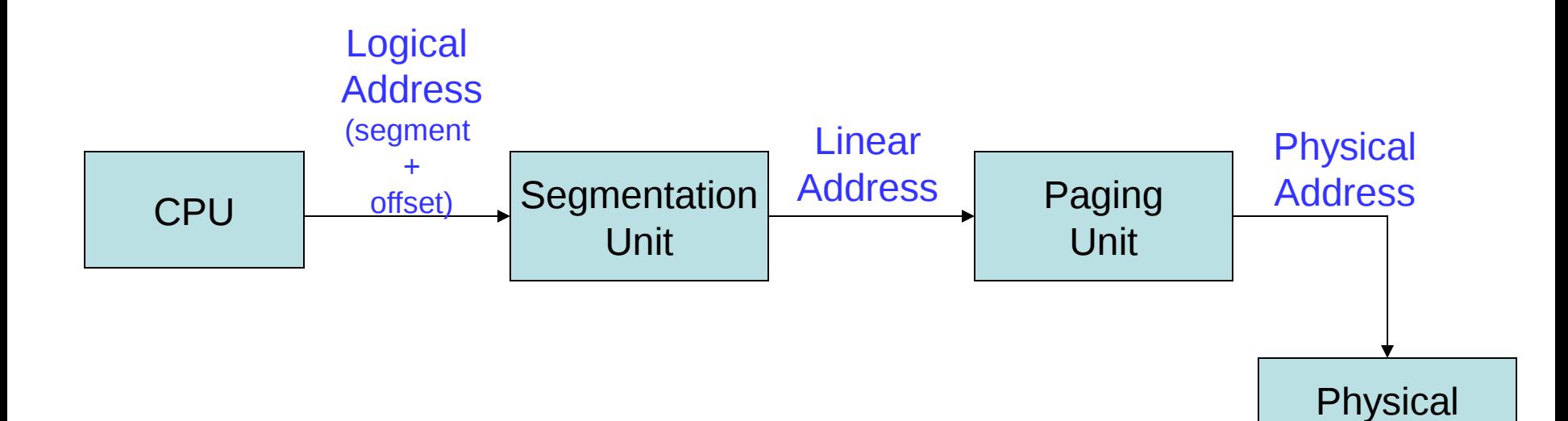

**Memory** 

### x86 address translation

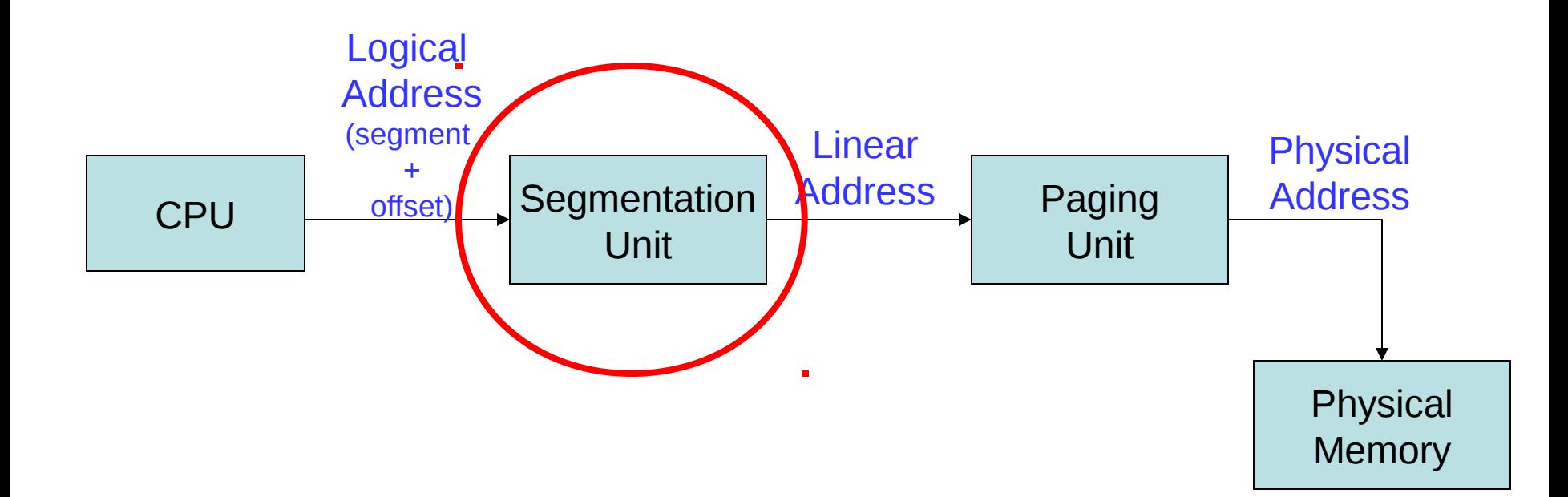

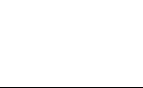

## Segmentation Unit

- Virtual address space of process divided into separate logical segments
- Each segment associated with a segment selector and offset

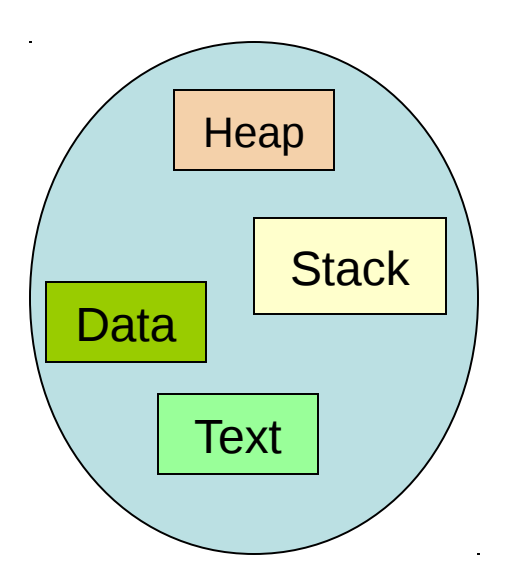

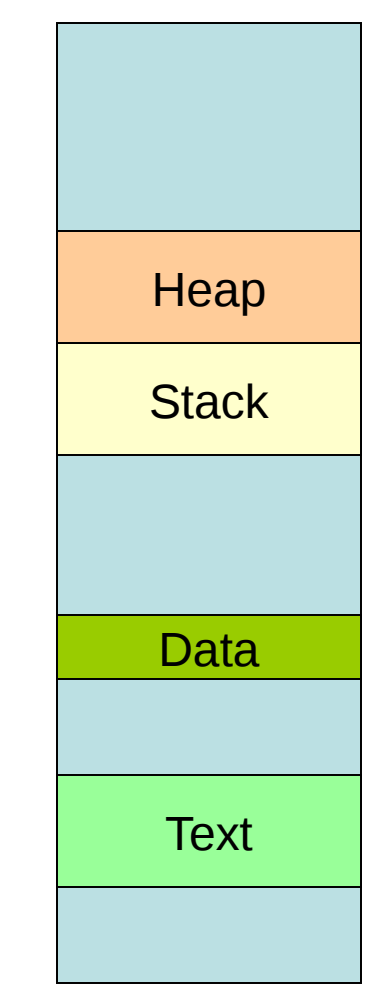

Address Map of Process

## **Segmentation** (*logical* to *linear* address)

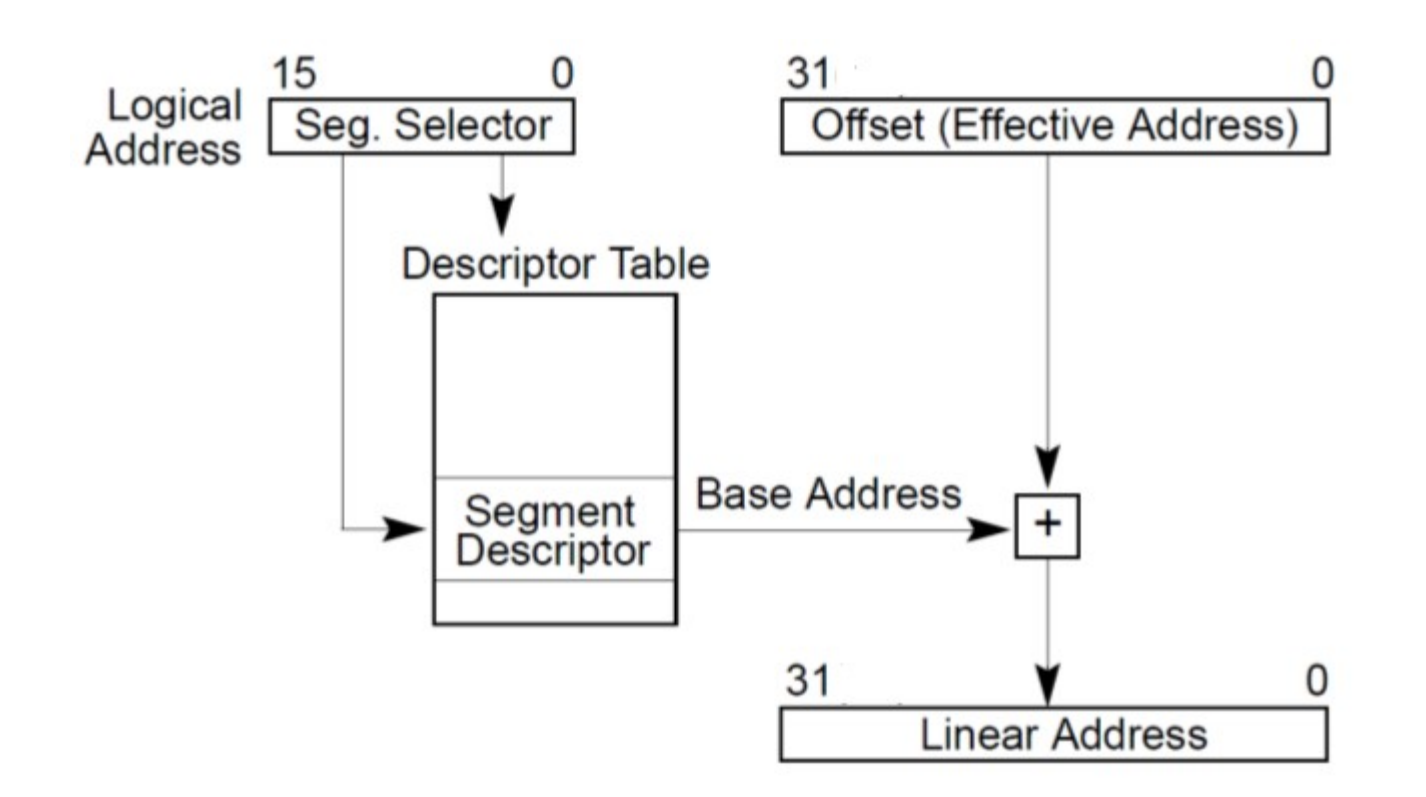

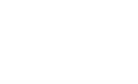

### Example

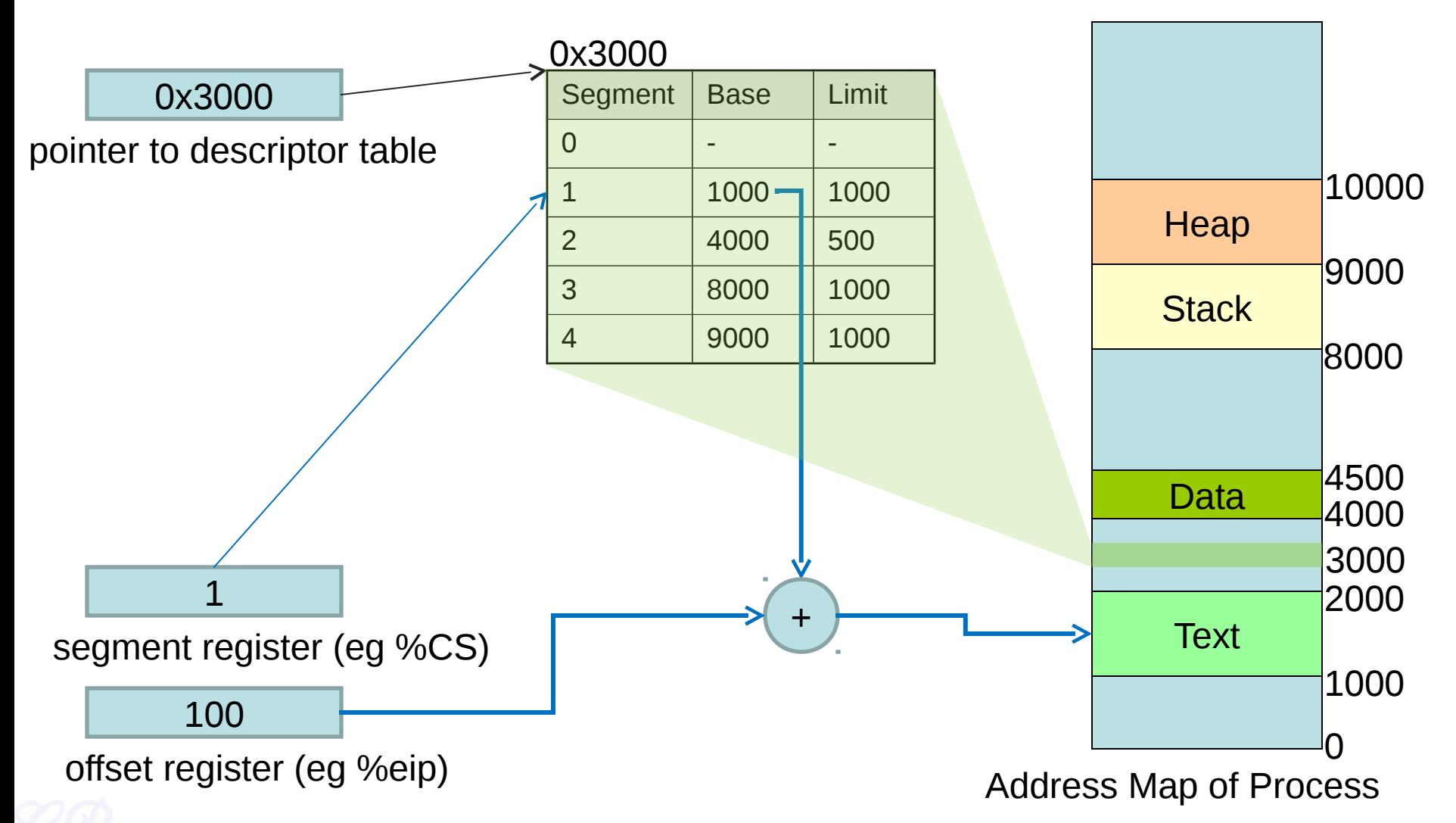

## Pointer to Descriptor Table

- Global Descriptor Table (GDT)
- Stored in memory
- Pointed to by GDTR (GDT Register)
	- lgdt (instruction used to load the GDT register)
- Similar table called LDT present in x86 (not used by xv6!)

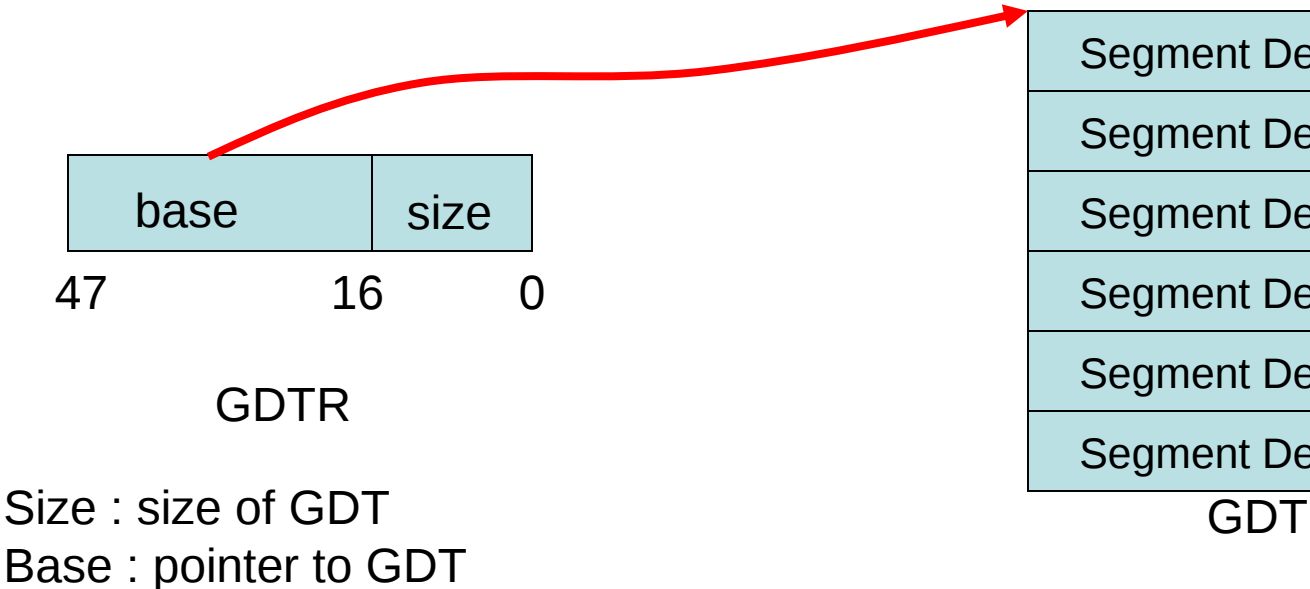

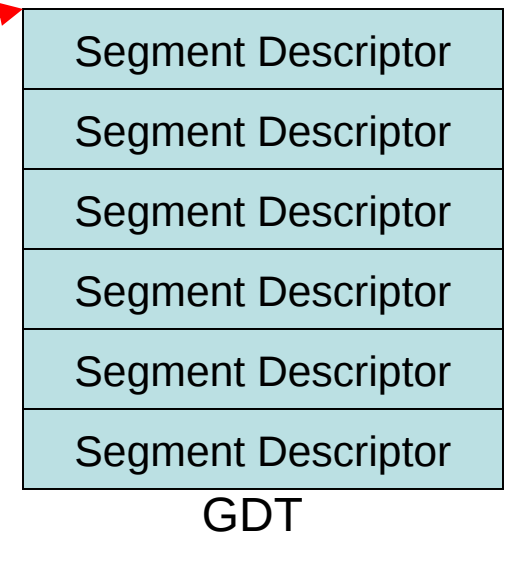

## Segment Descriptor

- Base Address  $-0$  to 4GB
- Limit
	- $-0$  to 4GB
- Access Rights
	- Execute, Read, Write
	- Privilege Level (0-3)

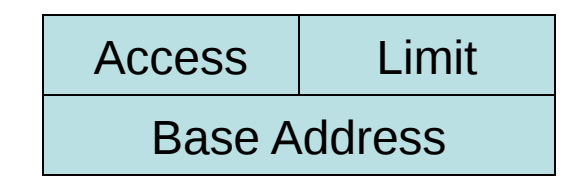

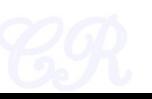

## Segment Registers

- Holds 16 bit segment selectors
	- Points to offsets in GDT
- Segments associated with one of three types of storage
	- Code
		- %CS register holds segment selector
		- %EIP register holds offset
	- Data
		- %DS, %ES, %FS, %GS registers hold segment selector
	- Stack
		- %SS register holds segment selector
		- %SP register holds stack pointer

(Note: Only one code segment and stack segment can be accessible at a time. But 4 data segments can be accessed simultaneously)

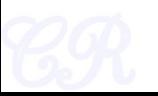

### x86 address translation

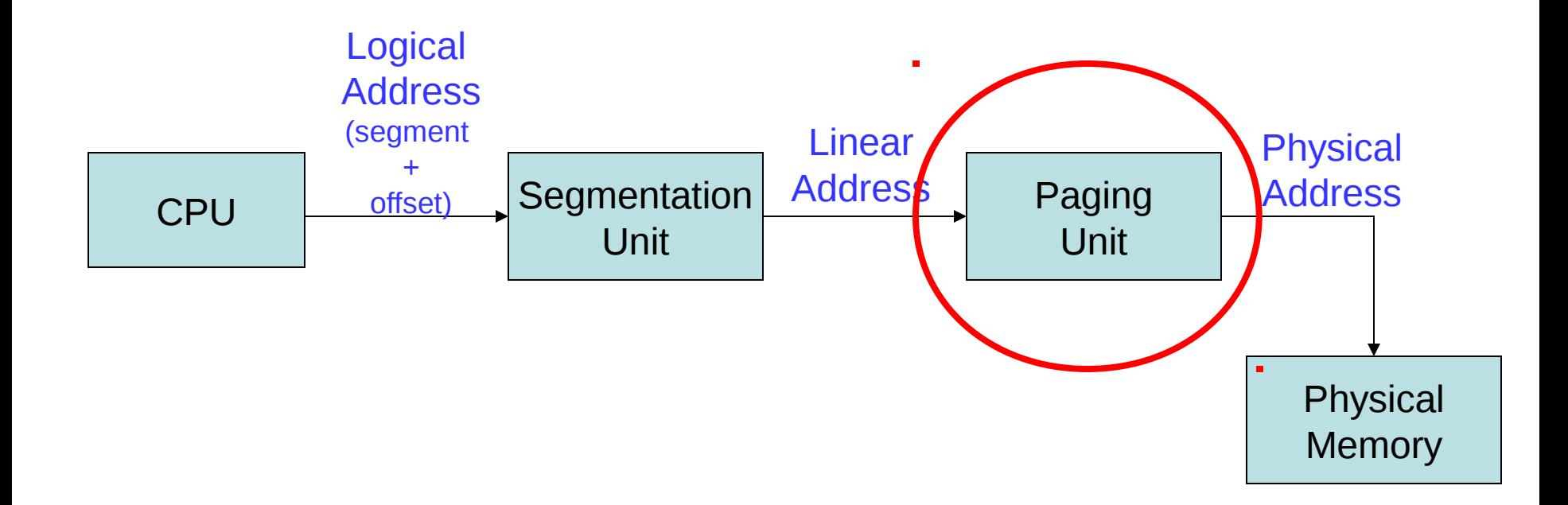

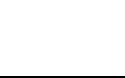

## Linear to Physical Address

• 2 level page translation • How many page

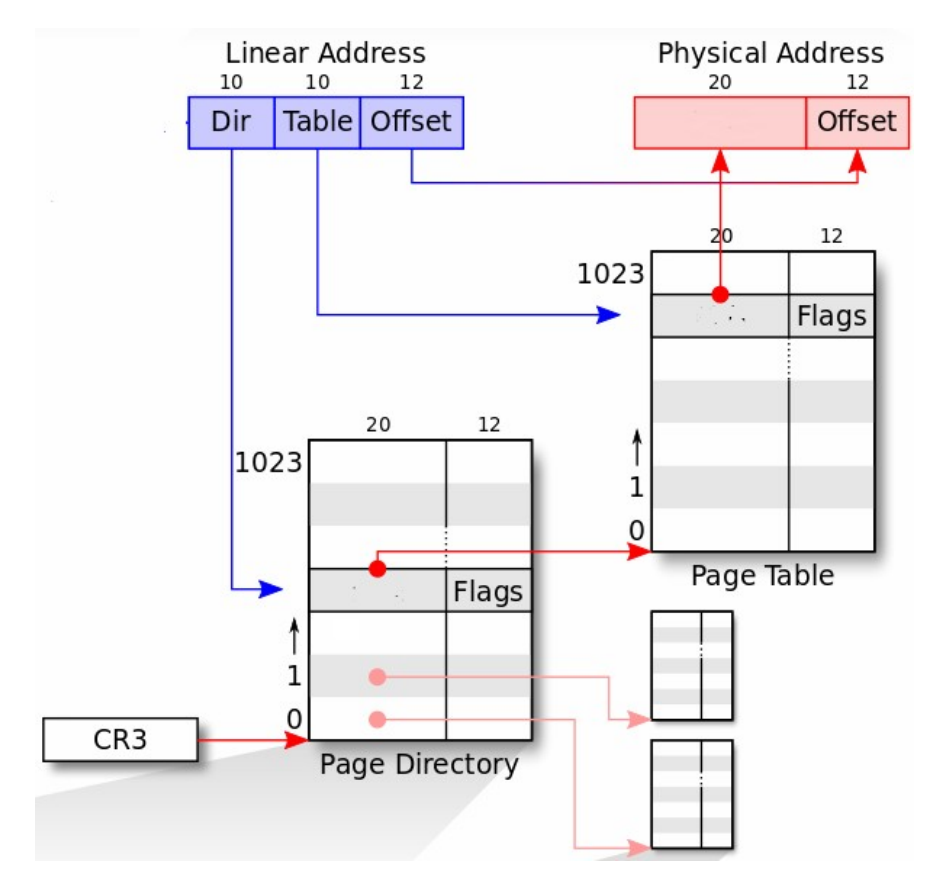

tables are present?

• What is the maximum size of the process' address space?

– 4G

#### ref : mmu.h (PGADDR, NPDENTRIES, NPTENTRIES, PGSIZE)

## The full Picture

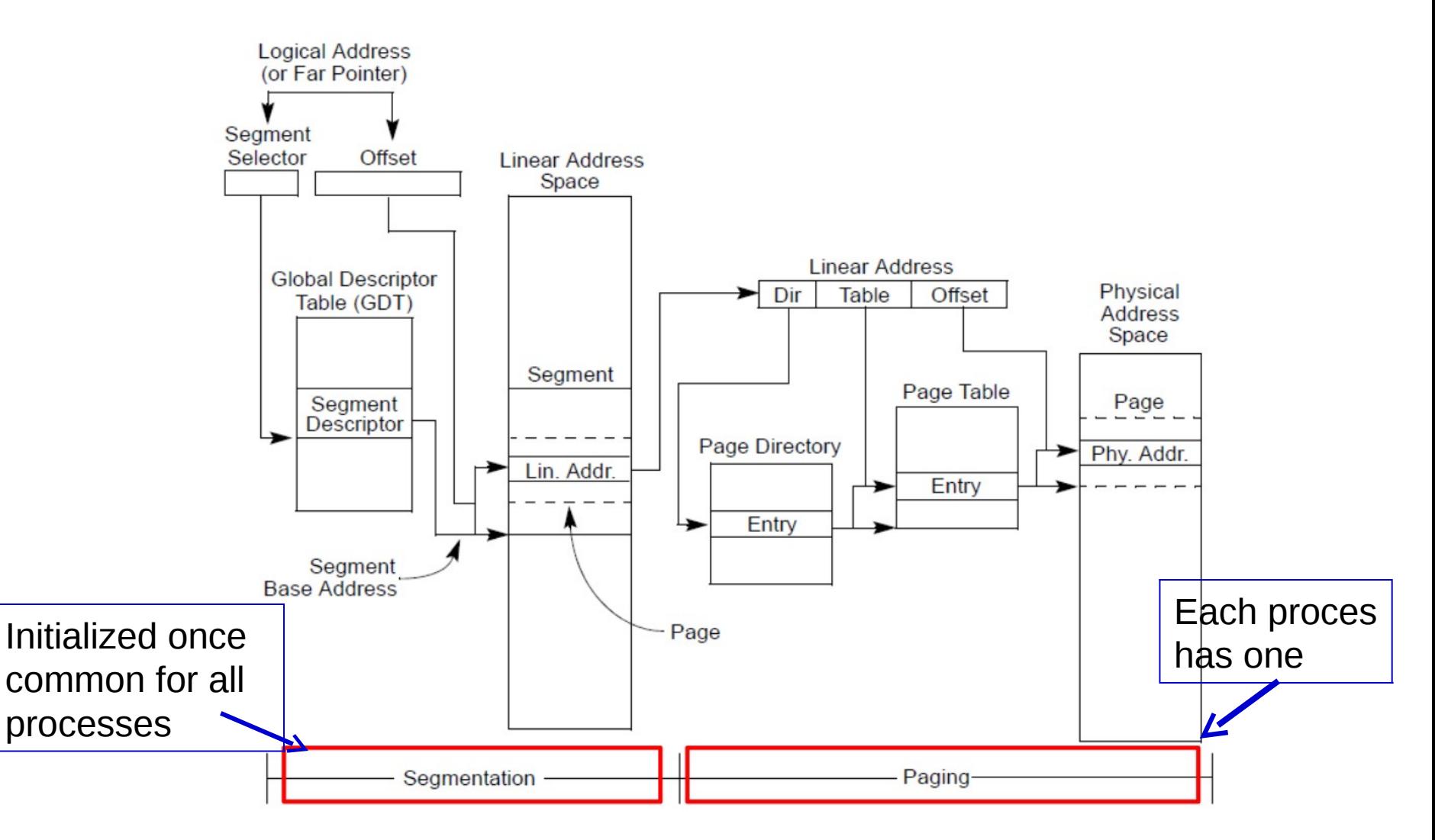

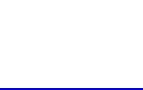

## Virtual Address Advantages (Isolation between Processes)

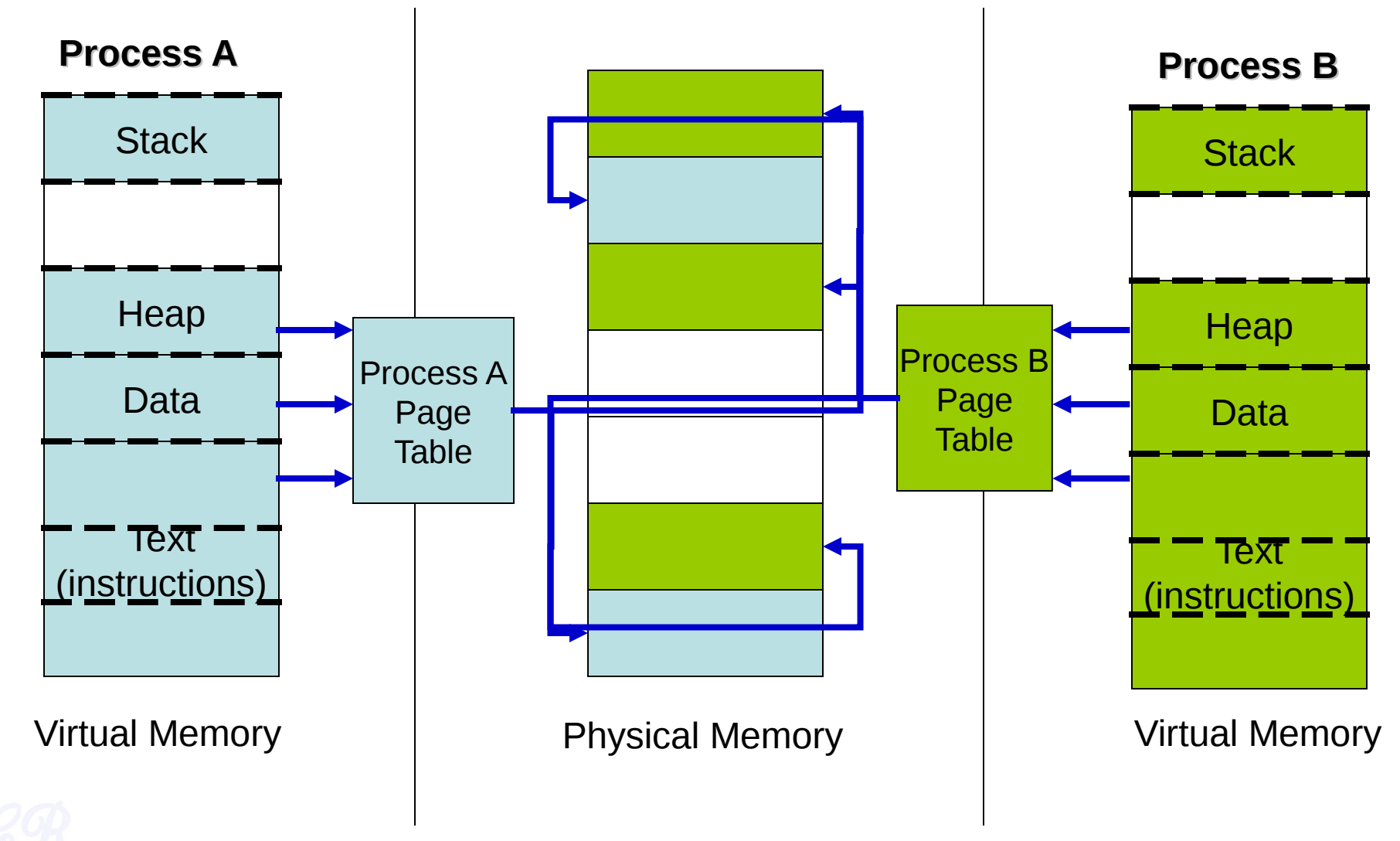

## Virtual Addressing Advantages Paging on Demand

- RAM only loads pages into memory whenever needed
- When new program is executed page table is empty

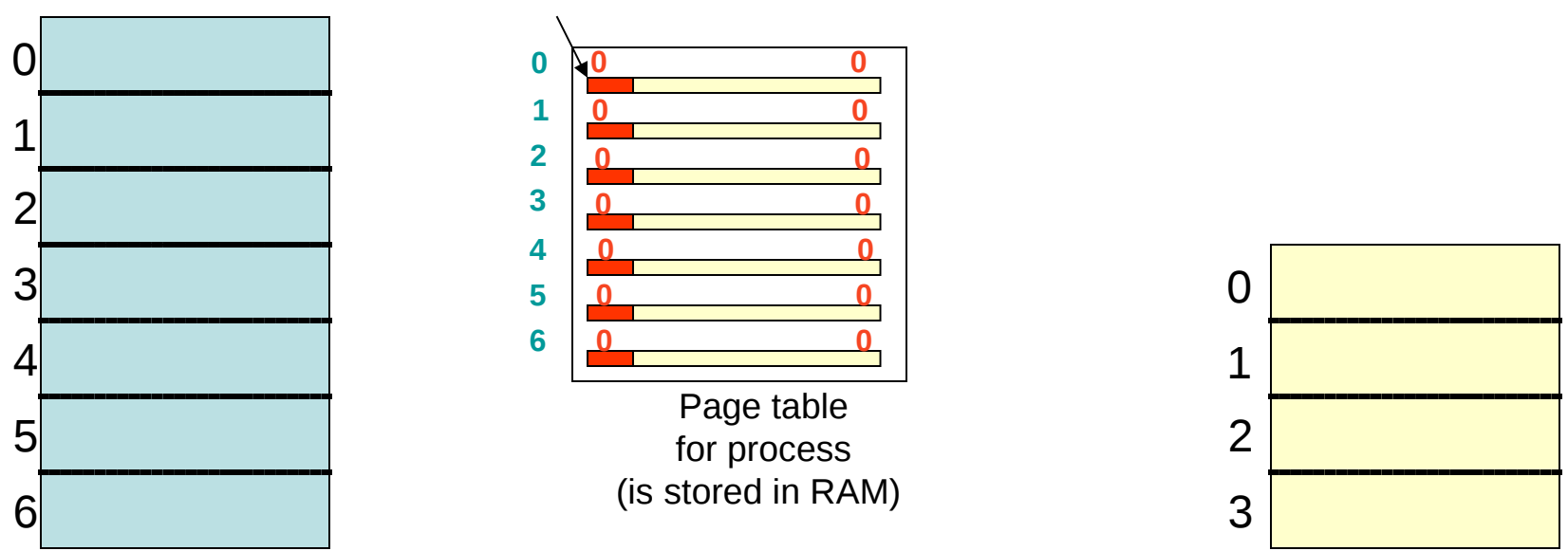

Present/absent

Present/Absent bit : 1 if entry in page table is valid, 0 if invalid In x86 : PTE\_P

## Paging on Demand (2)

- As data gets referenced, page table gets filled up.
- Page frame loaded from hard disk

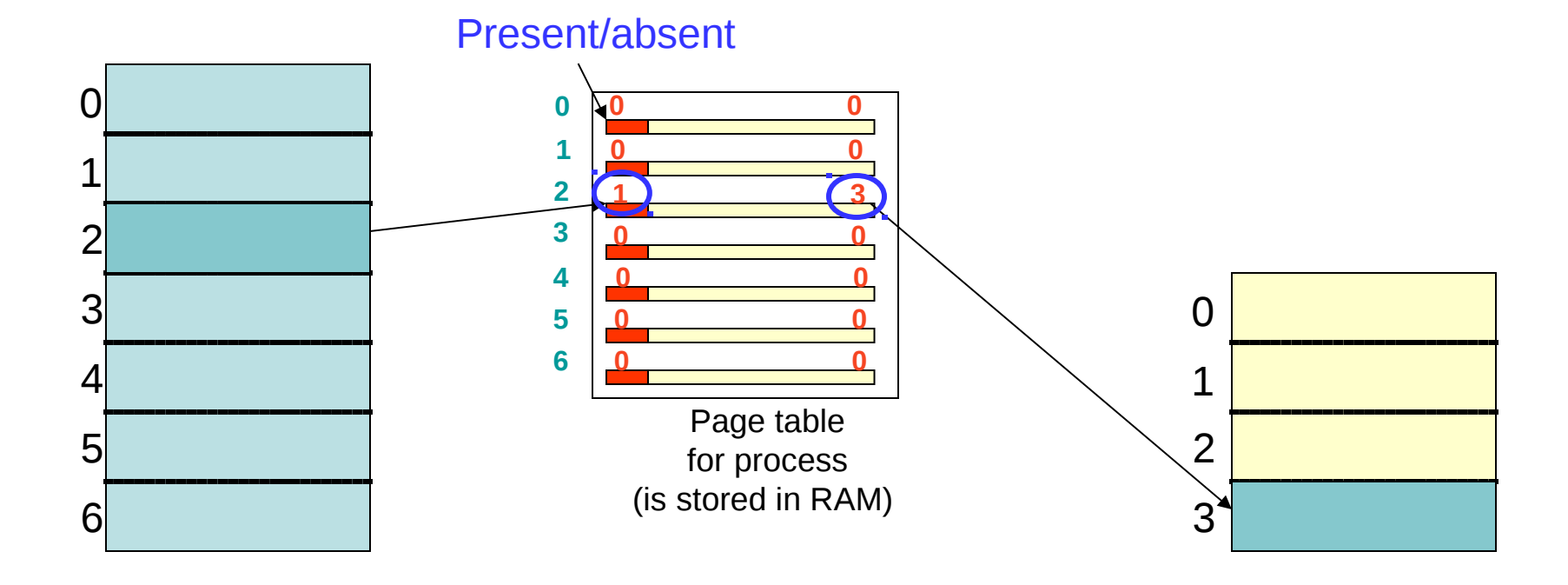

## Paging on Demand(3)

- As execution progresses, more entries in page table get filled.
- Similarly, more frames in RAM get used

Present/absent

• Eventually, entire RAM is filled

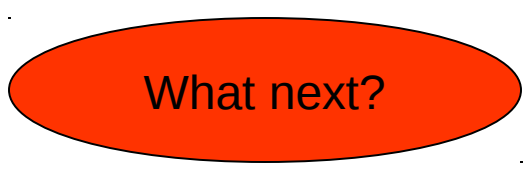

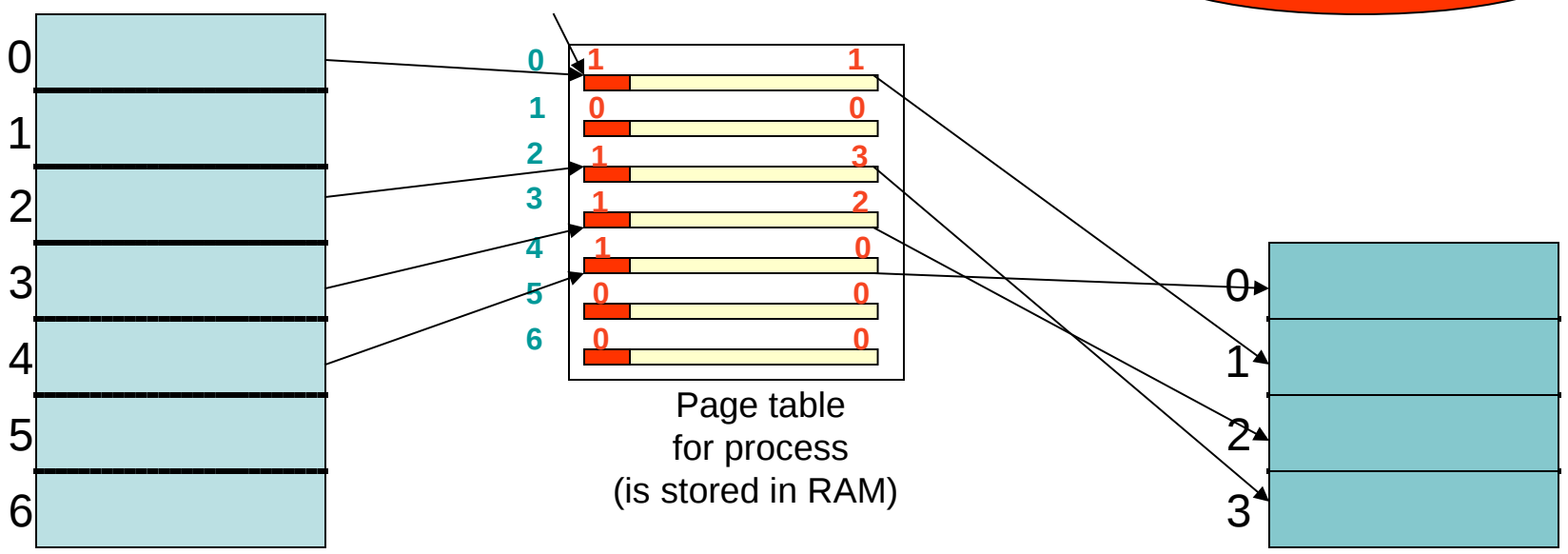

## Paging on Demand (4)

- A particular frame is selected and swapped out into disk
- A new page swapped in

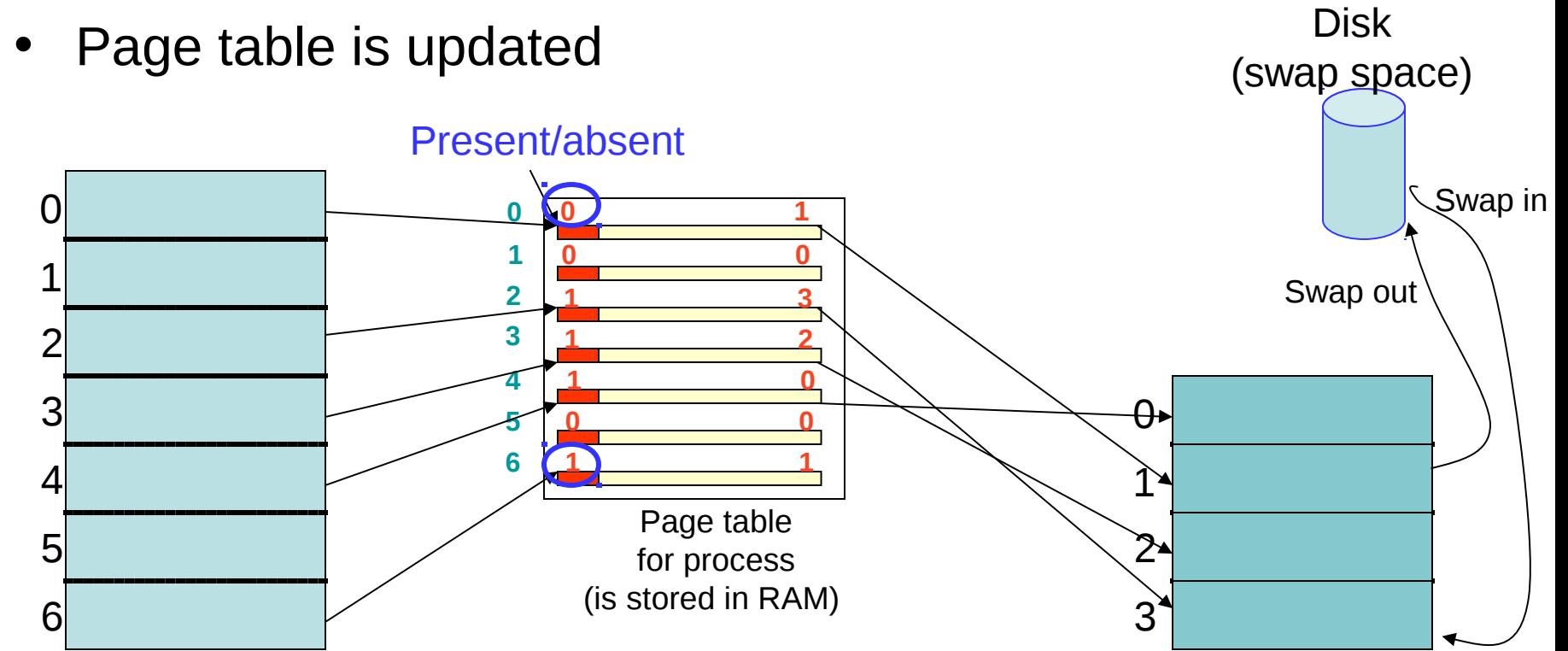

### Virtual Memory achieves **Security**

- Security
	- Page tables augmented by protection bits

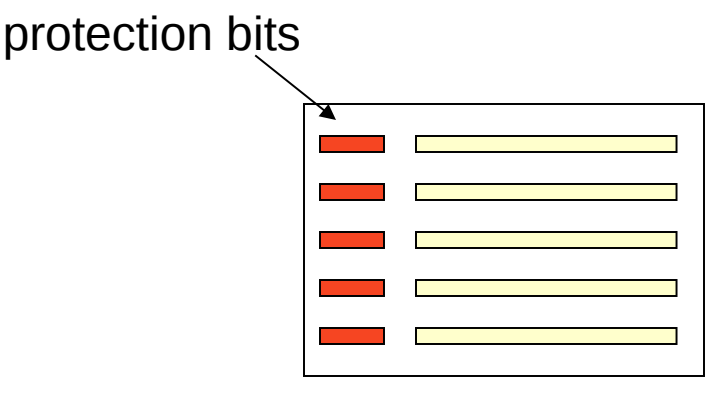

Page table for process

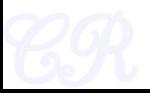

### Protection Bits in x86

- PTE W : controls if instructions are allowed to write to the page
- PTE  $U$  : controls if user process can use the page. If not only kernel can use the page

These are checked by the MMU for each memory access!

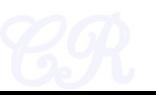

## Virtual Addressing Advantages (easy to make copies of a process)

- Making a copy of a process is called forking.
	- Parent (is the original)
	- child (is the new process)
- When fork is invoked,
	- child is an exact copy of parent
		- When fork is called all pages are shared between parent and child
		- Easily done by copying the parent's page tables

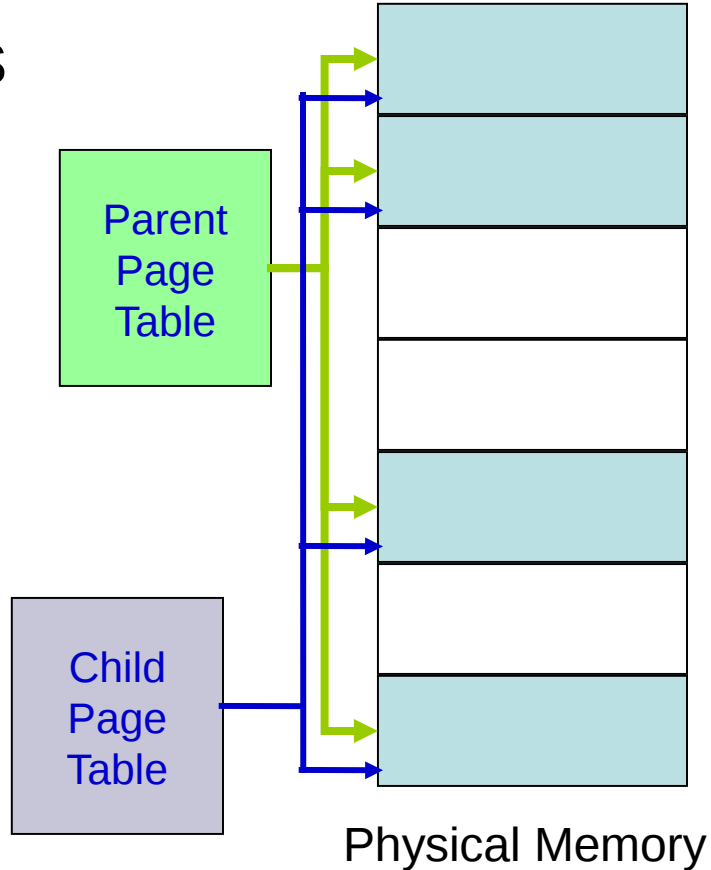

## Virtual Addressing Advantages (Shared libraries)

- Many common functions such as *printf* implemented in shared libraries
- Pages from shared libraries, shared between processes

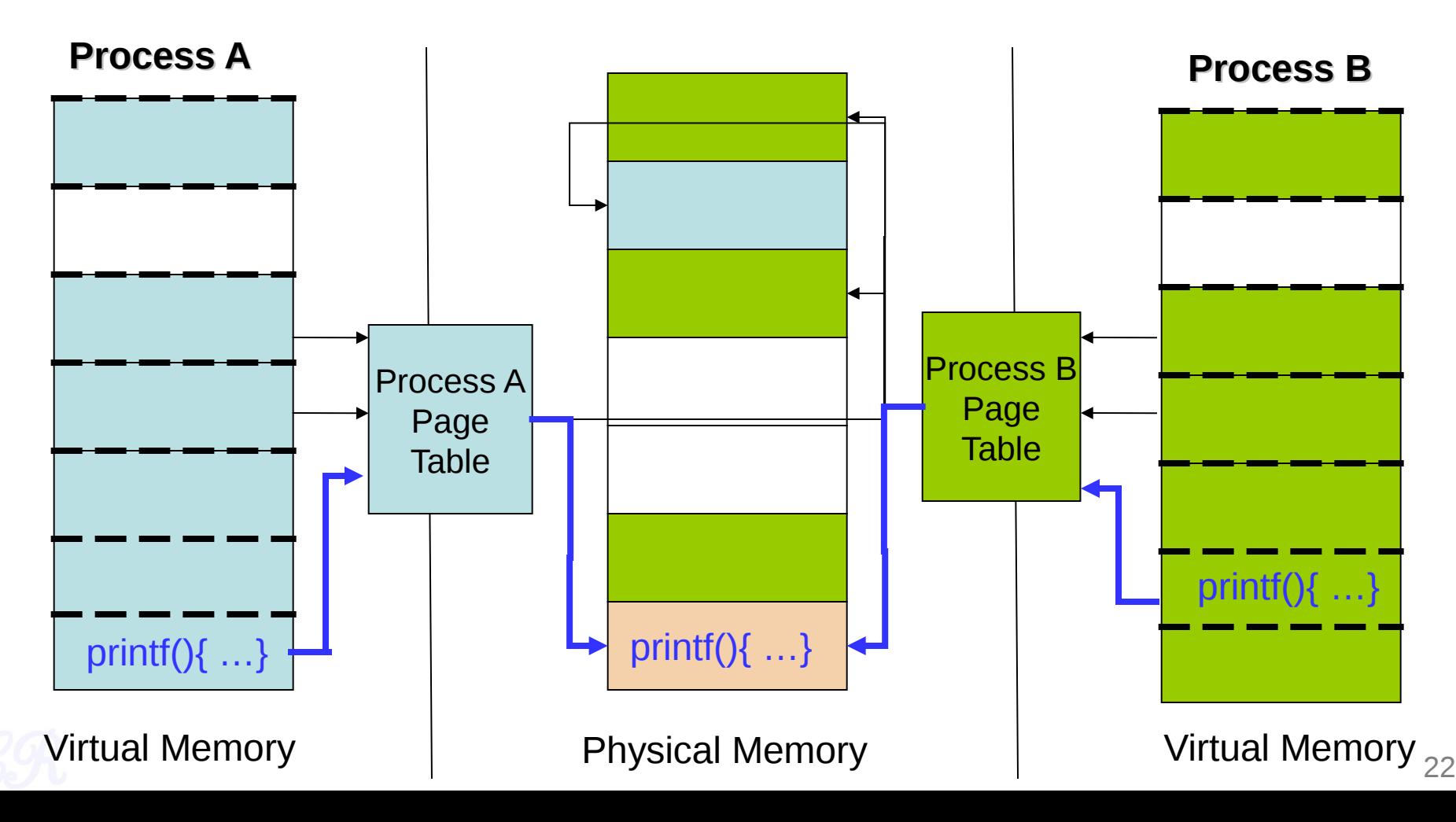

## Virtual Addressing Advantages (Shared Memory)

- Shared memory between processes easily implemented using virtual memories
	- Shared memory mapped to the same page
	- Writes from one process visible to another process

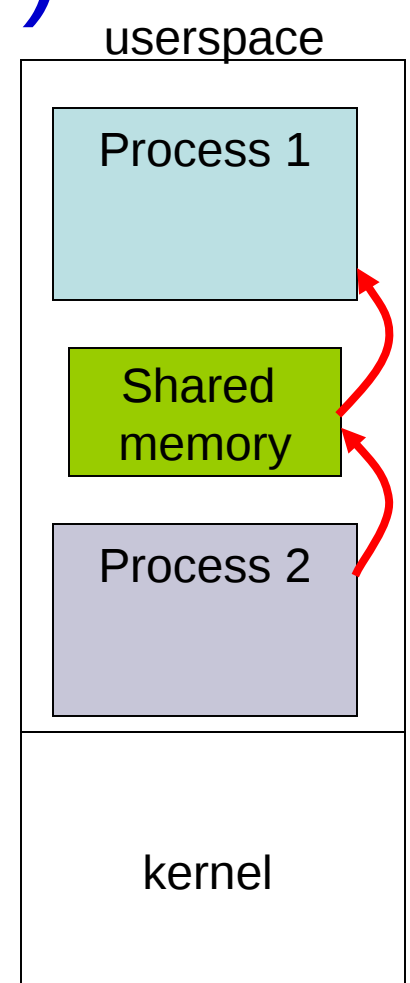

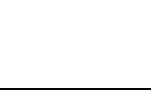

## back to booting…

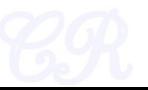

### so far…

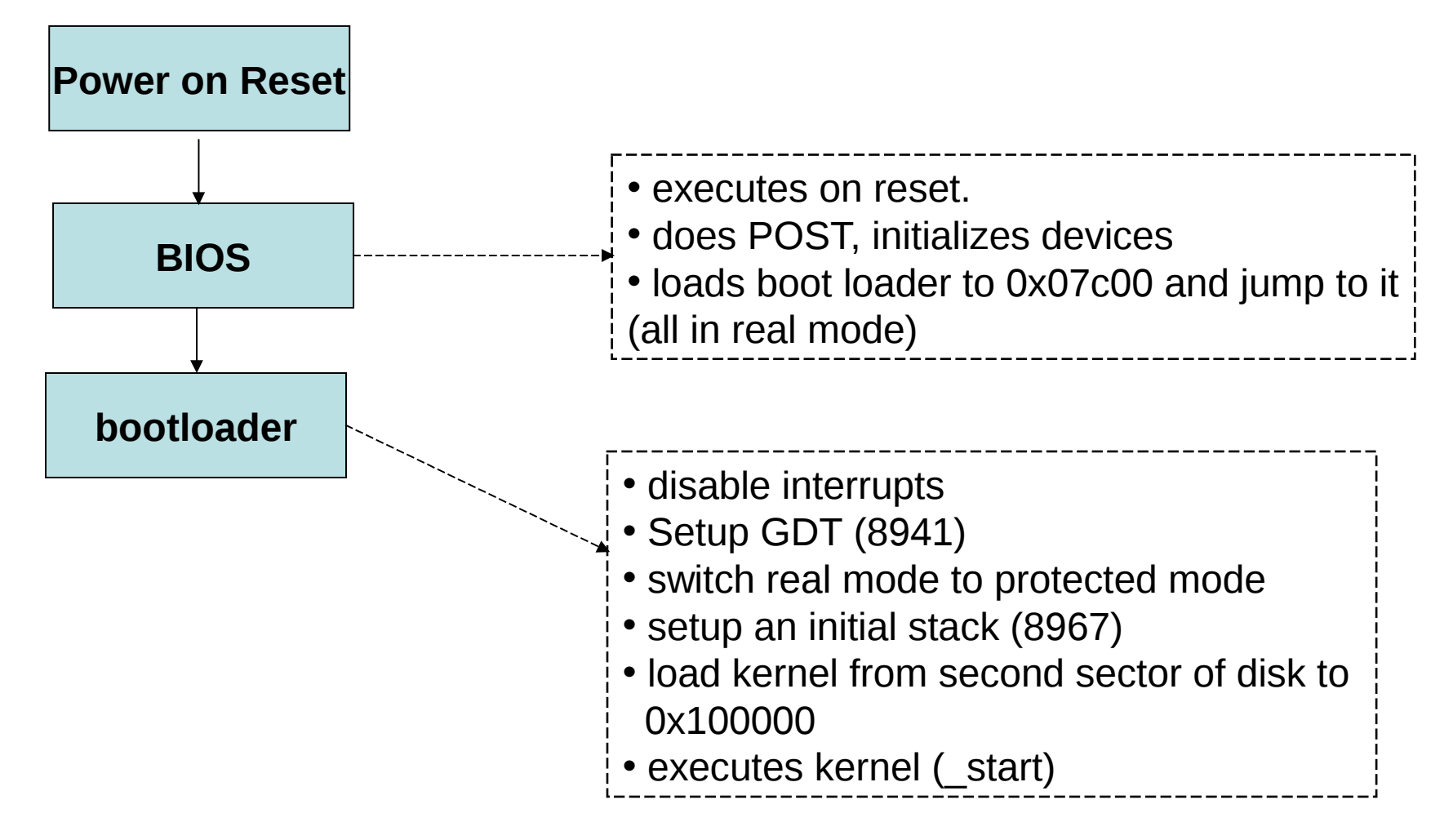

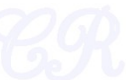

### Memory when kernel is invoked (just after the bootloader)

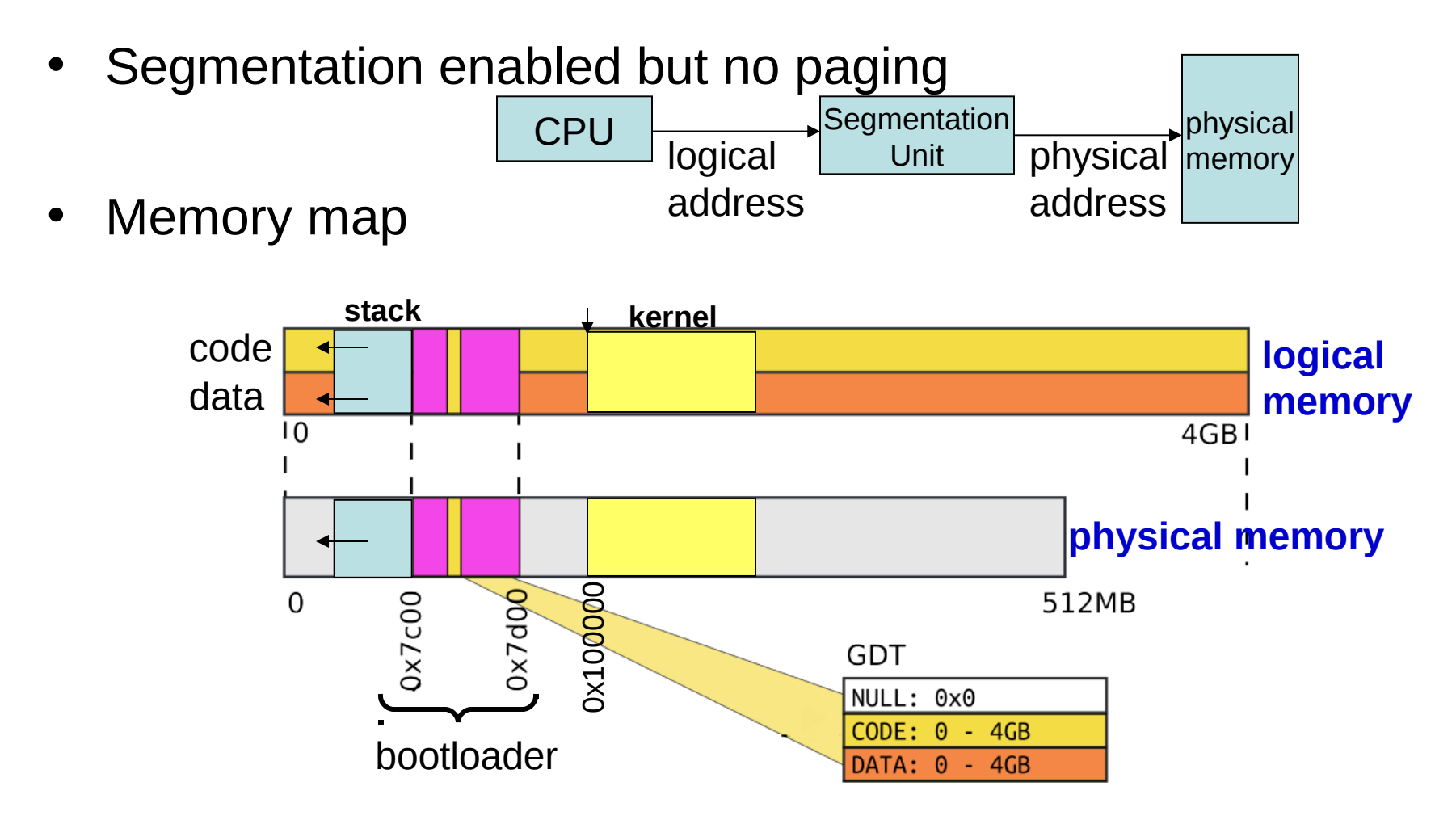

Slide taken from Anton Burtsev, Univ. of Utah

## Memory Management Analysis

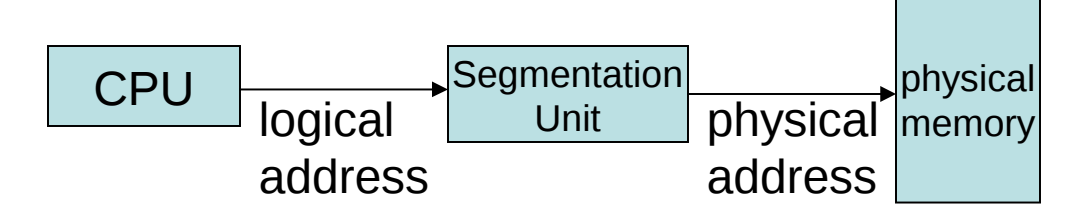

- Advantages
	- Got the kernel into protected mode (32 bit code) with minimum trouble
- Disadvantages
	- Protection of kernel memory from user writes
	- Protection between user processes
	- User space restricted by physical memory
- The plan ahead
	- Need to get paging up and running

### OS code are not Relocatable

- kernel.asm (xv6)
- The linker sets the executable so that the kernel starts from 0x80100000
- 0x80100000 is a virtual address and not a physical address

Disassembly of section .text: 80100000 <multiboot header>: 02 b0 ad 1b 00 00 80100000: add 0x1bad(%eax),%dh 80100006: 00 00 add %al, (%eax) 80100008: fe 4f 52 decb  $0x52$ (%edi) 8010000b:  $e40f$ in \$0xf.%al 8010000c <entry>: # Entering xv6 on boot processor, with paging off. .globl entry entry: # Turn on page size extension for 4Mbyte pages movl %сг4. %еах 8010000c:  $0f20e0$ **MOV** %сг4,%еах  $or 1$ \$(CR4 PSE), %eax 8010000f: 83 c8 10 \$0x10,%eax **OF** movl %eax. %cr4 80100012:  $0f$  22  $e0$ %eax, %сг4 mov # Set page directory S(V2P WO(entrypgdir)), %eax movl 80100015: b8 00 a0 10 00 \$0x10a000,%eax **MOV** movl %eax, %cr3 8010001a: 0f 22 d8 **MOV** %еах, %сг3 # Turn on paging. movl %сг0. %еах 8010001d: 0f 20 c0 %сг0,%еах **MOV**  $or 1$ \$(CRO\_PG|CRO\_WP), %eax 80100020: 0d 00 00 01 80 oг \$0x80010000, %eax movl %еах. %сг0 80100025:  $0f$  22  $c0$ **MOV** %eax,%сг0 # Set up the stack pointer. movl \$(stack + KSTACKSIZE), %esp 80100028: bc 50 c6 10 80 \$0x8010c650,%esp **MOV** 

### Virtual Address Space

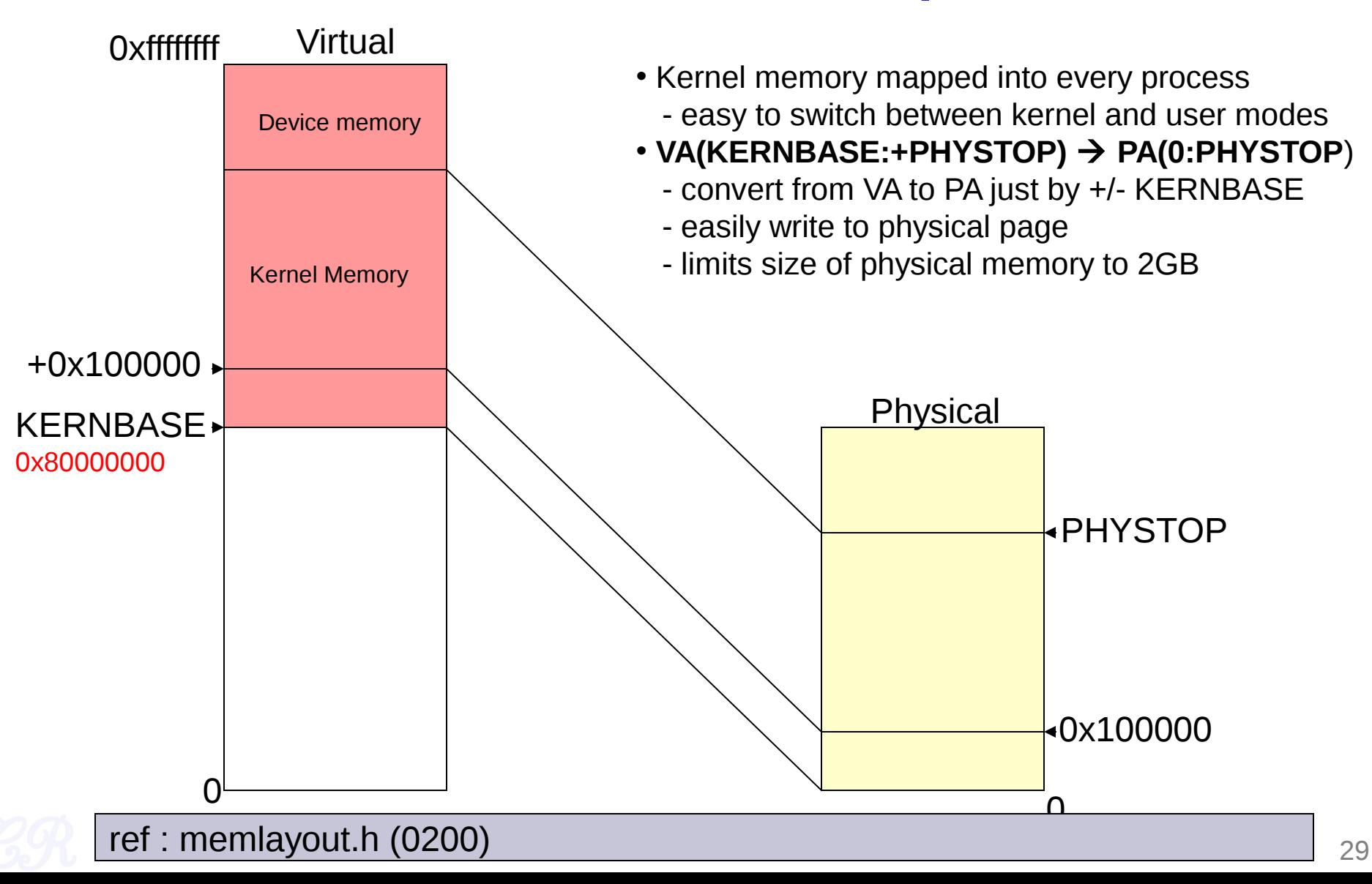

## Converting virtual to physical in kernel space

```
#define V2P(a) (((uint) (a)) - KERNBASE)
#define P2V(a) (((void *) (a)) + KERNBASE)
```
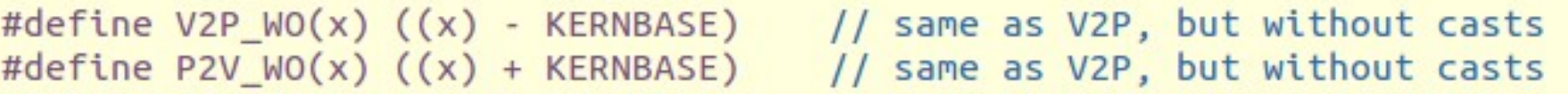

**What would be the address generated before and immediately after paging is enabled?** 

**before : 0x001000xx Immediately after : 0x8001000xx**

**So the OS needs to be present at two memory ranges**

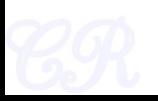

### Early Kernel Paging Initialization

• Kernel entry point : \_start (*1036*)

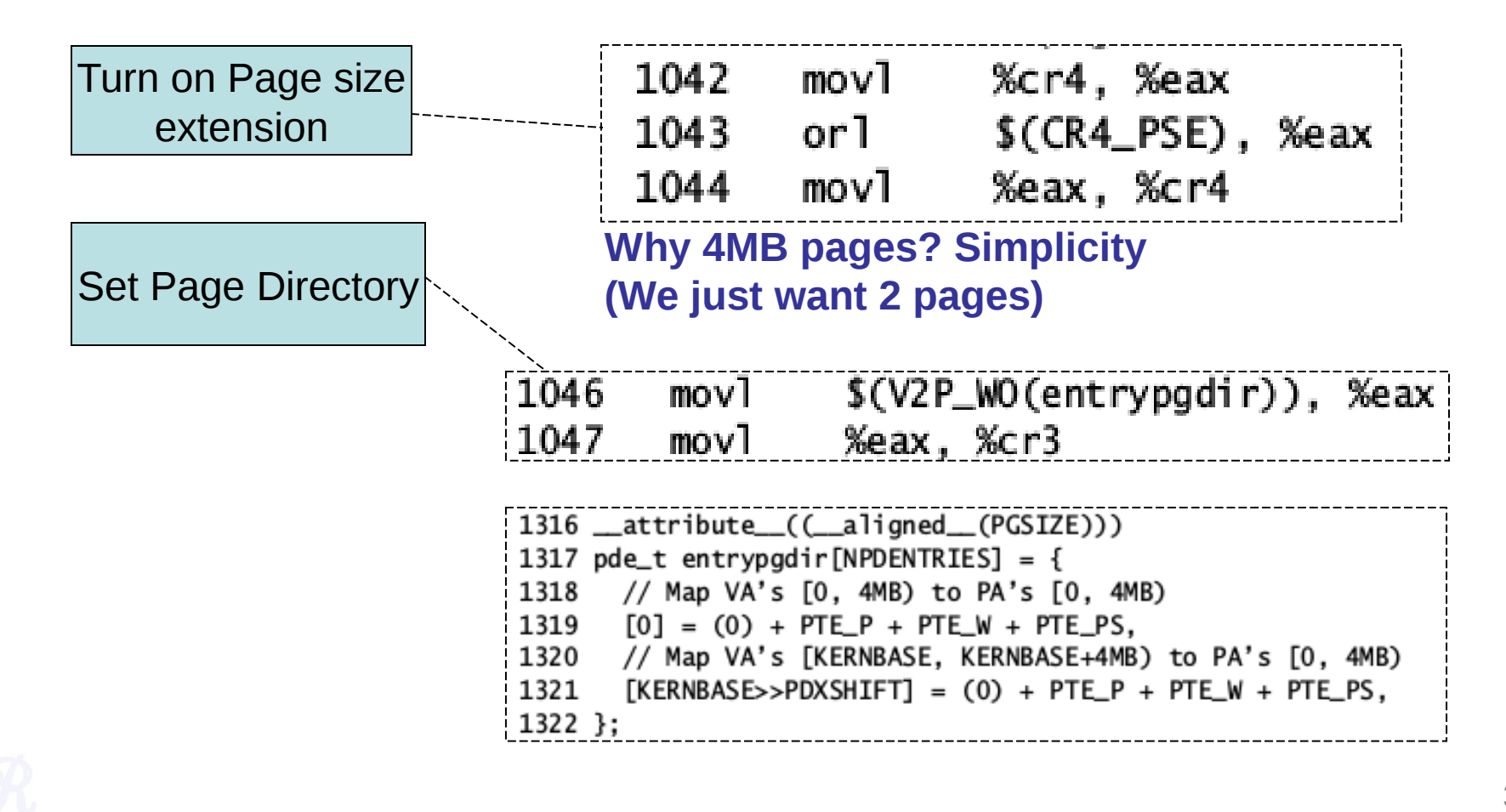

### 4MB Pages

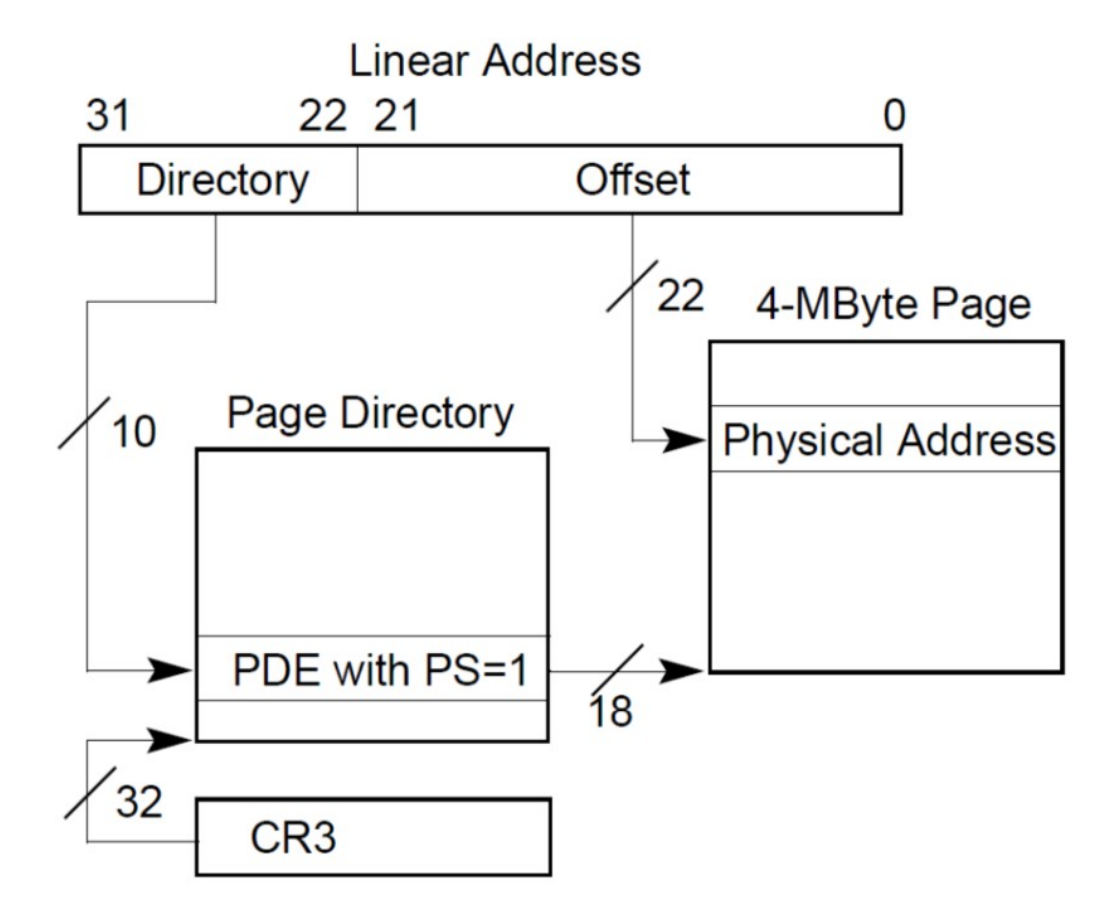

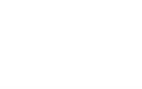

## Kernel memory setup

• First setup two 4MB pages

### – Entry 0:

Virtual addresses 0 to 0x04000000  $\rightarrow$  Physical addresses 0 to 4MB

### – Entry 512:

Virtual addresses  $0 \times 80000000$  to  $0 \times 84000000$   $\rightarrow$ Physical addresses 0 to 4MB

Why do we need to map this twice?

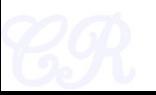

## First Page Table

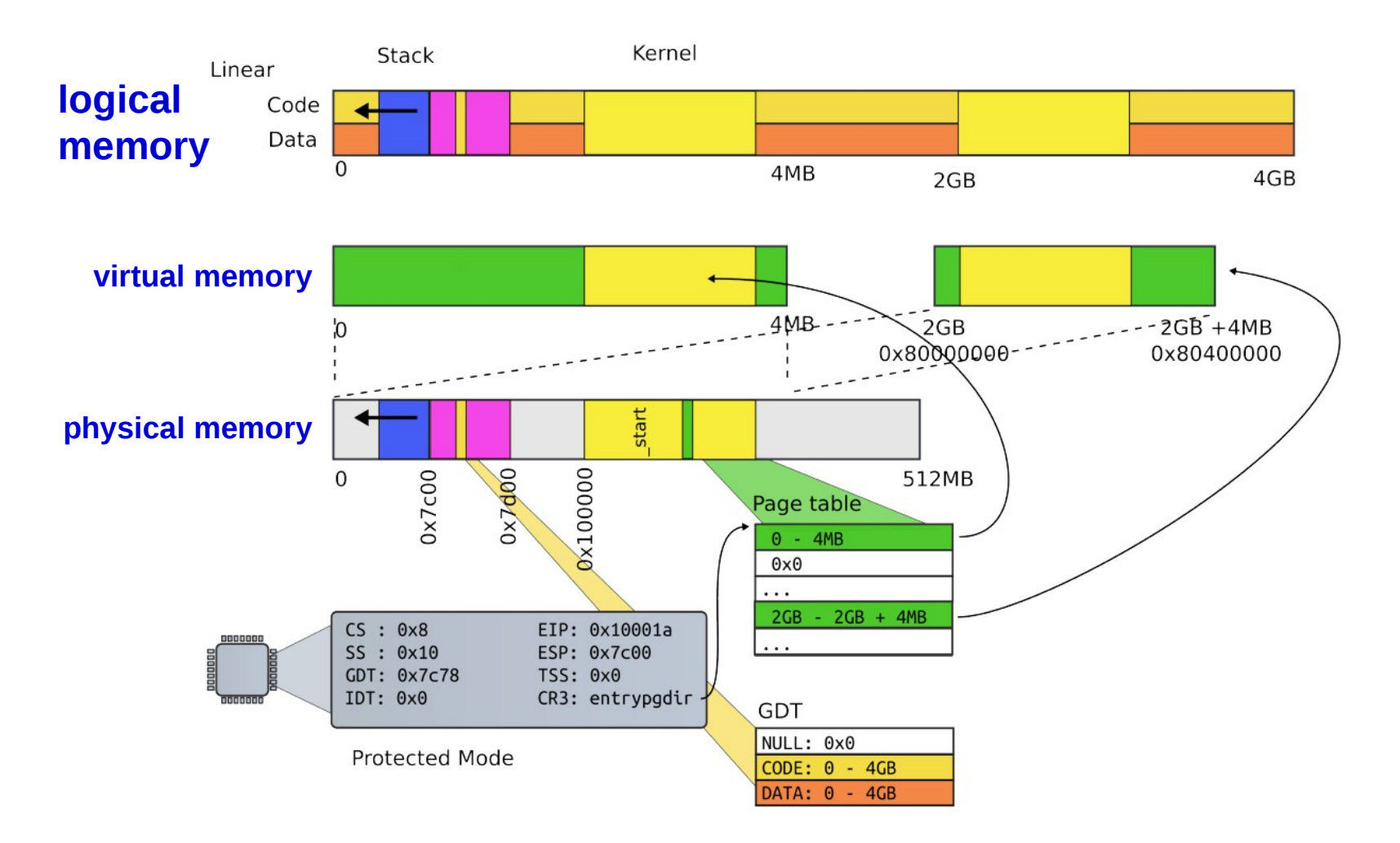

#### courtesy Anton Burtsev, Univ. of Utah

## Enable Paging

• Entry point : \_start (*1036*)

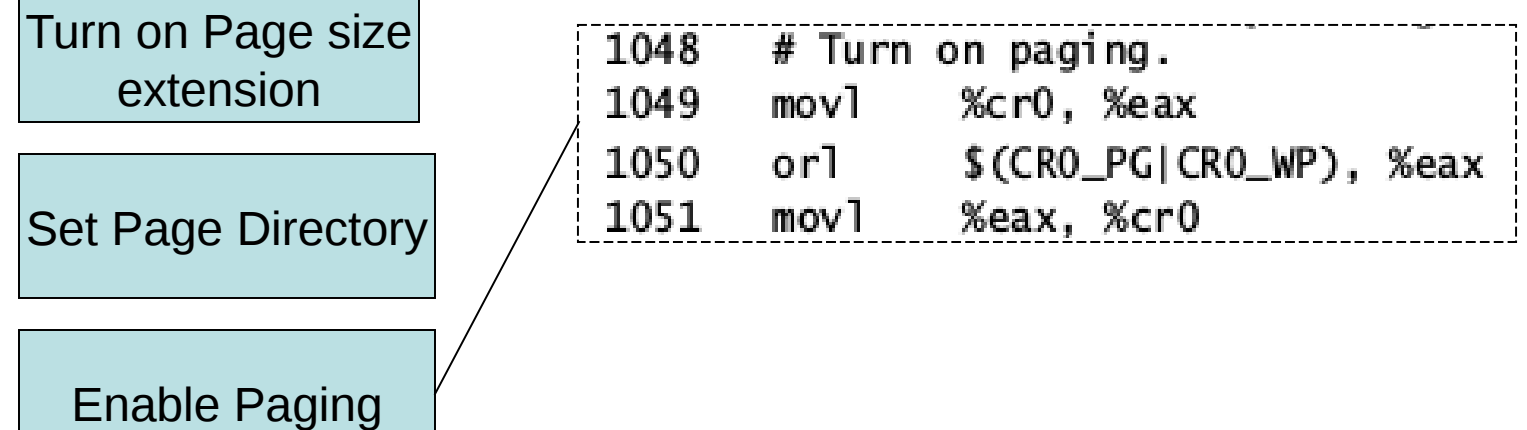

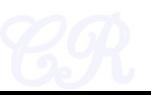

### Stack setup

• Entry point : \_start (*1036*)

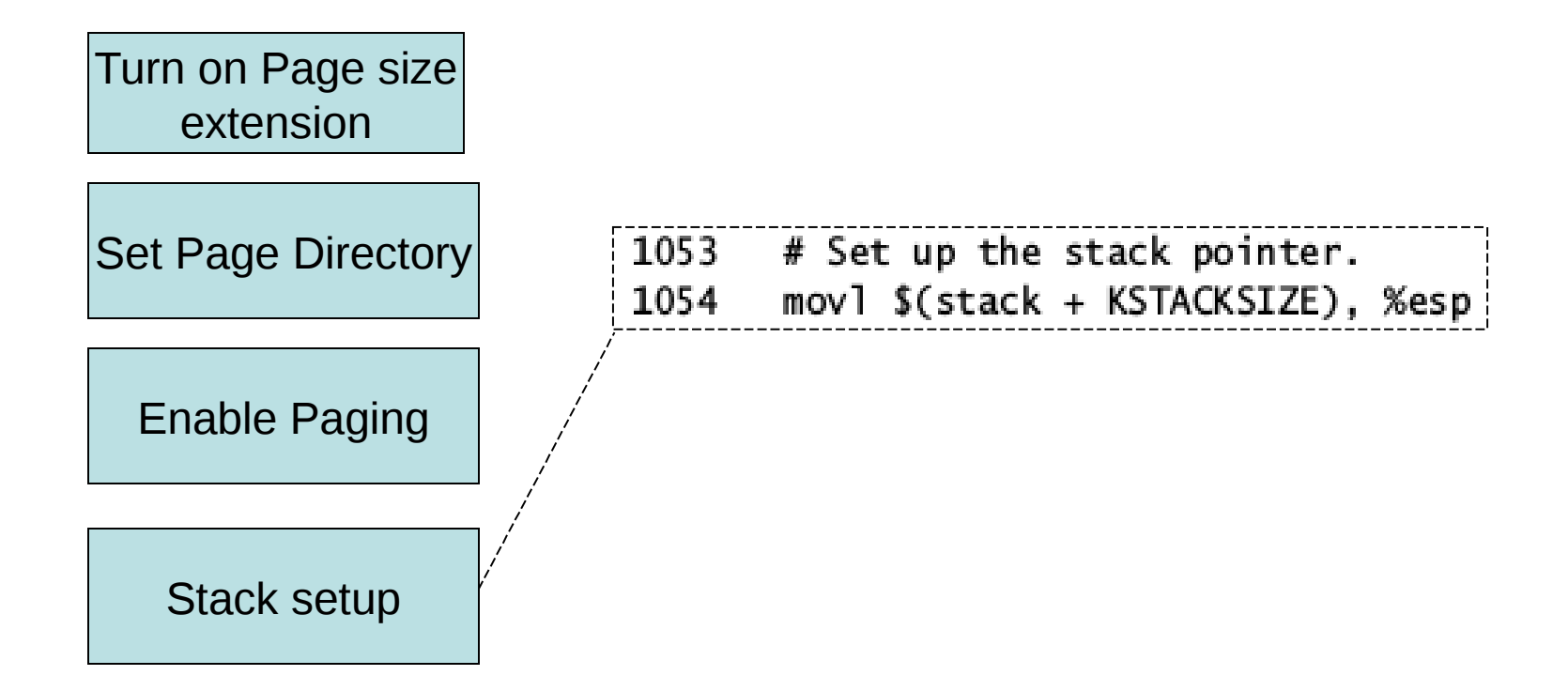

### **Stack**

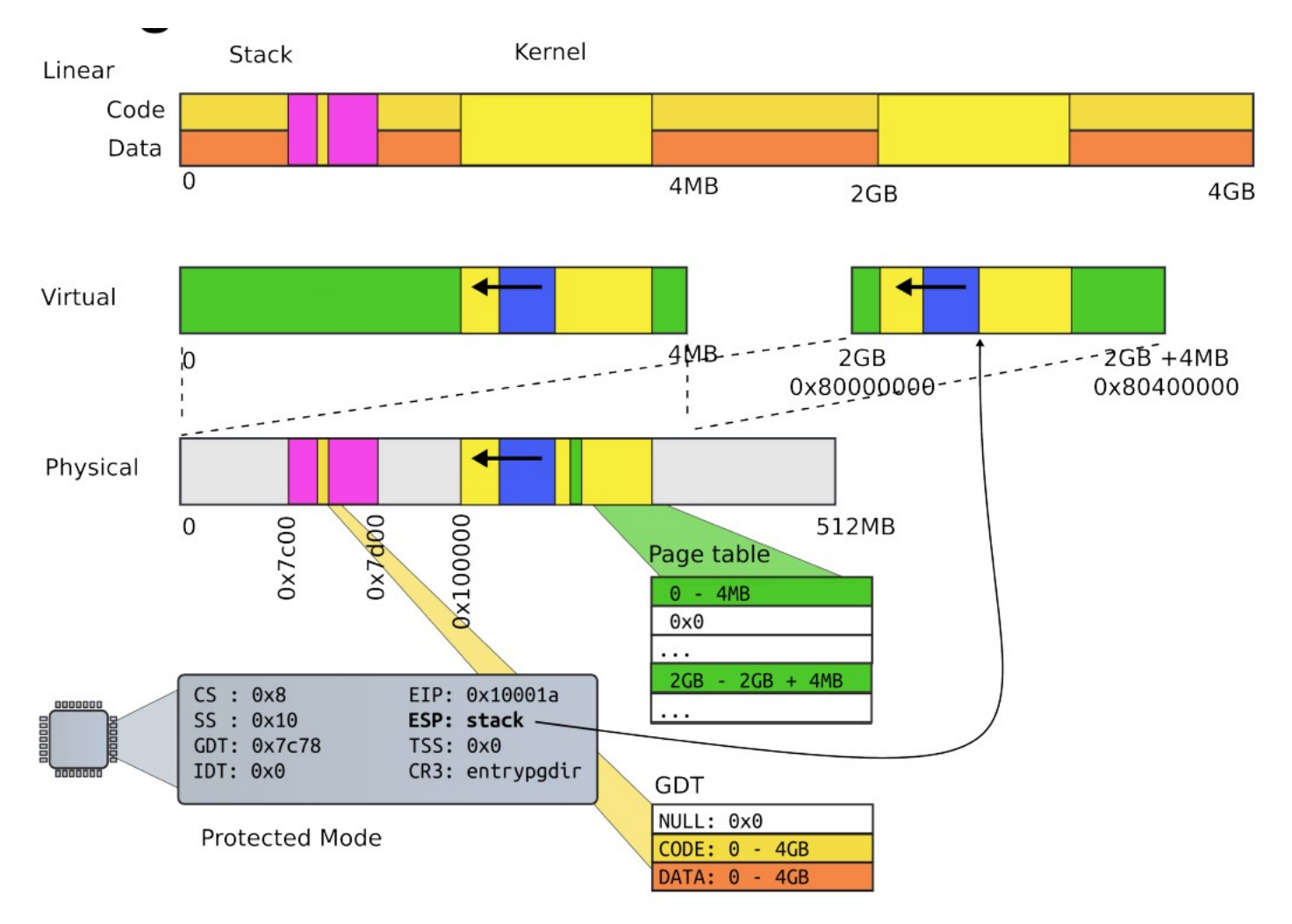

#### courtesy Anton Burtsev, Univ. of Utah

### Execute main

• entry point : \_start (*1036*)

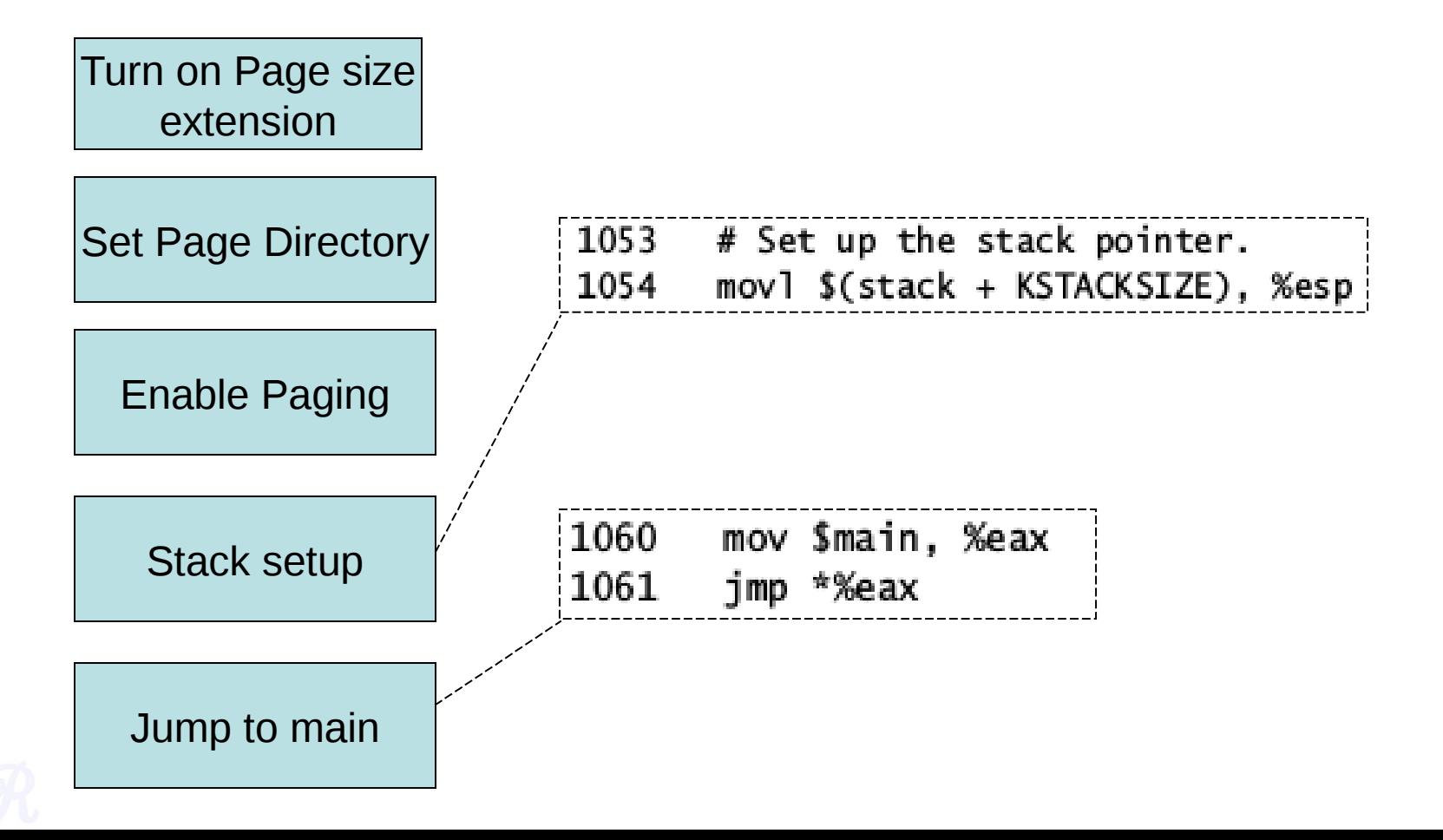

## New Address Scheme Analysis

Scheme : enable paging with 2 pages of 4MB each

- Advantages,
	- Useful for initializing the rest of memory
		- (issues with kmalloc ... later!!!)
- Disadvantages
	- Kernel mapped twice, reducing user space area
	- Only 4MB of physical memory is mapped. Remaining is unutilized

xv6 next goes into the final addressing scheme

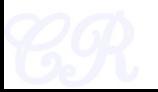

# (Re)Initializing Paging

- Configure another page table
	- Map kernel only once making space for other user level processes
	- Map more physical memory, not just the first 4MB
	- Use 4KB pages instead of 4MB pages
		- 4MB pages very wasteful if processes are small
		- Xv6 programs are a few dozen kilobytes

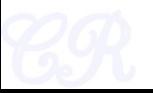

## Virtual Address Space

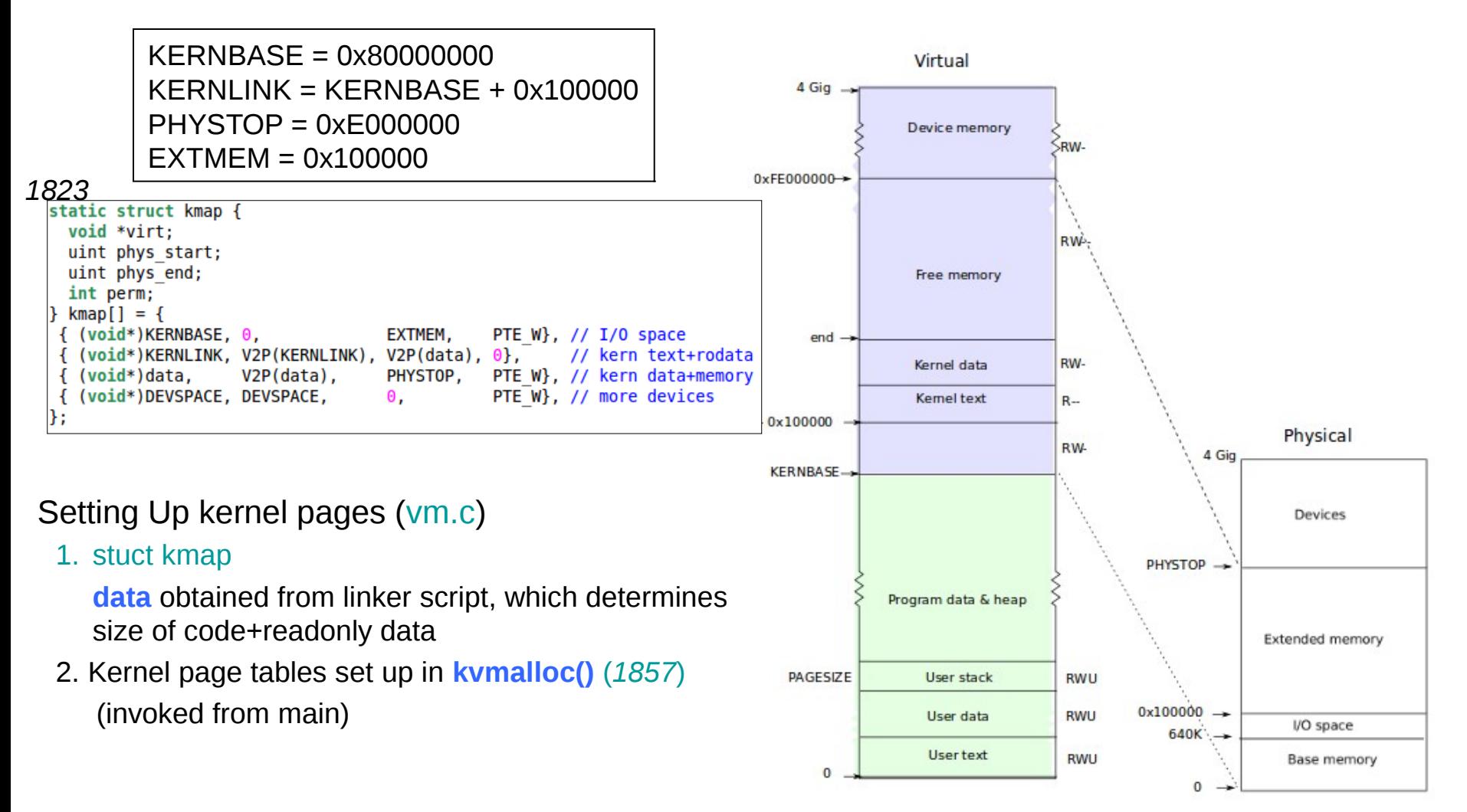

## mappages (1779)

- Fill page table entries mapping virtual addresses to physical addresses
- Which page table entry?
	- obtained from walkpgdir
- What are the contents?
	- Physical address
	- Permissions
	- present

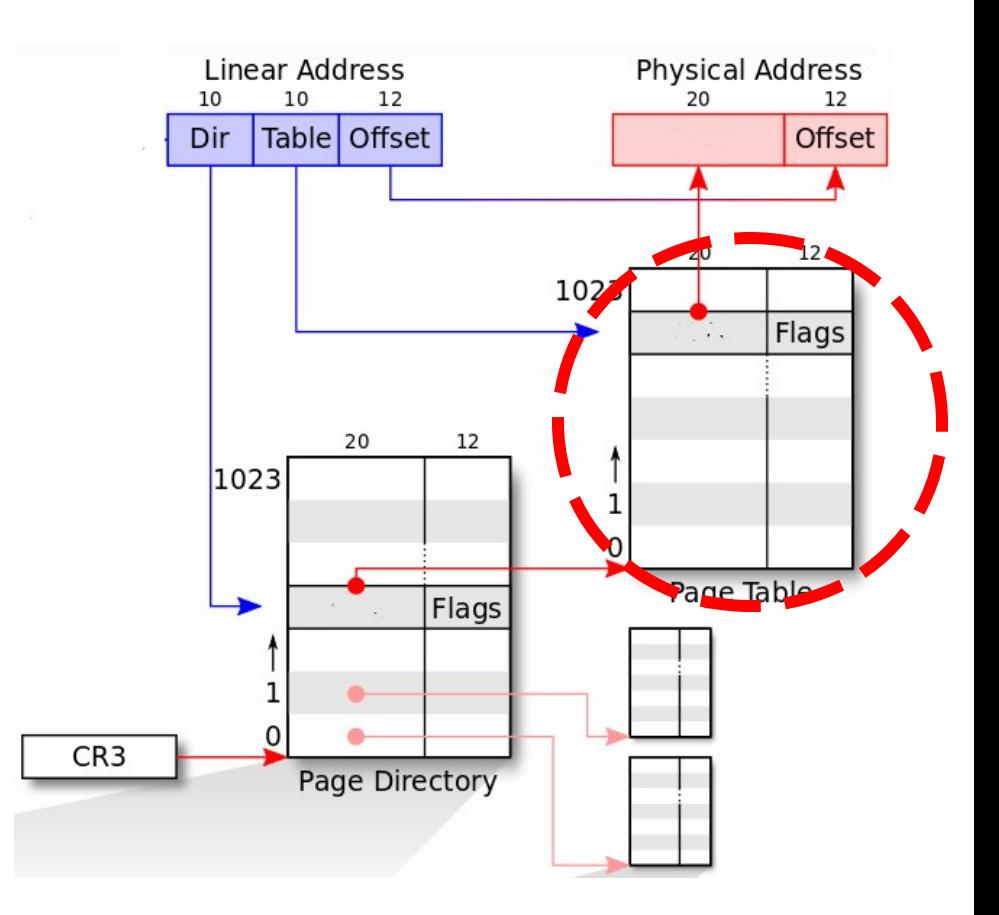

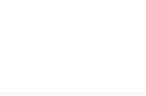

# walkpgdir (1754)

- Create a page table entry corresponding to a virtual address.
- If page table is not present, then allocate it.
- PDX(va) : page directory index
- PTE\_ADDR(\*pde) : page directory entry
- PTX(va) : page table entry

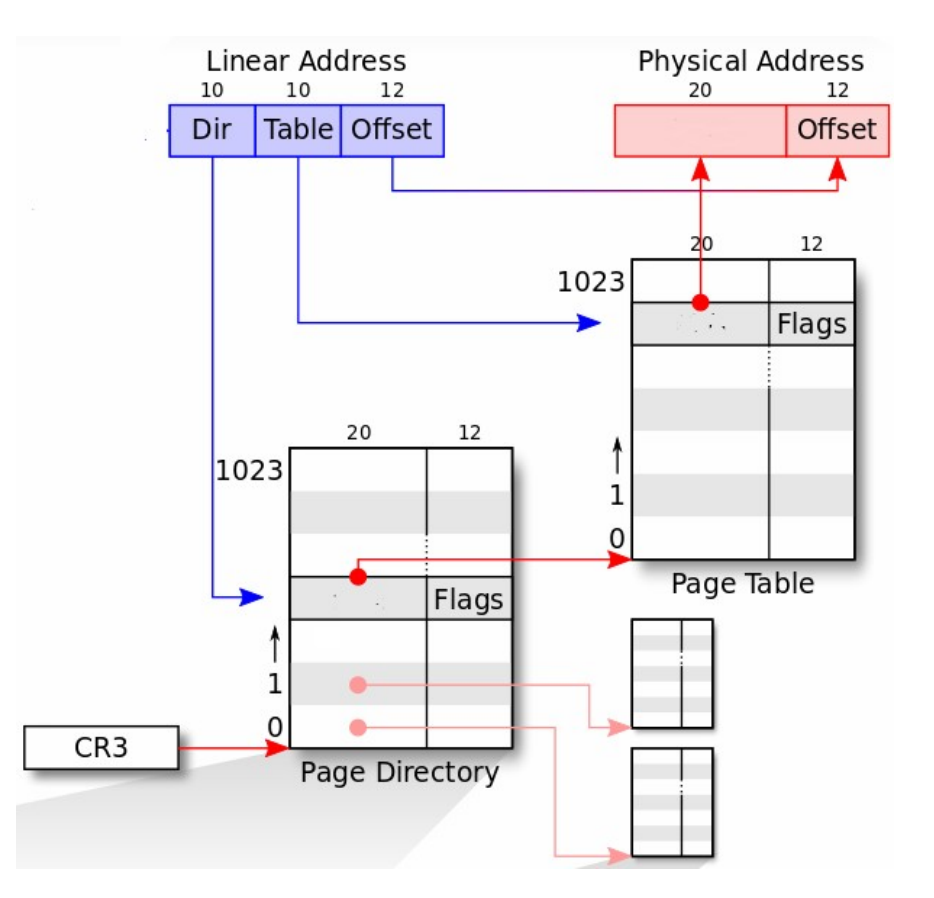

# Using Page Tables (in OS)

- Functions available
	- mappages (*1779*) : create page table entries mapping virtual addresses to physical addresses
	- copyuvm (*2053*): copy a process's page table into another
	- walkpgdir *(1754)* : return page table entry corresponding to a virtual address

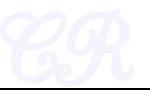

### User Pages mapped twice

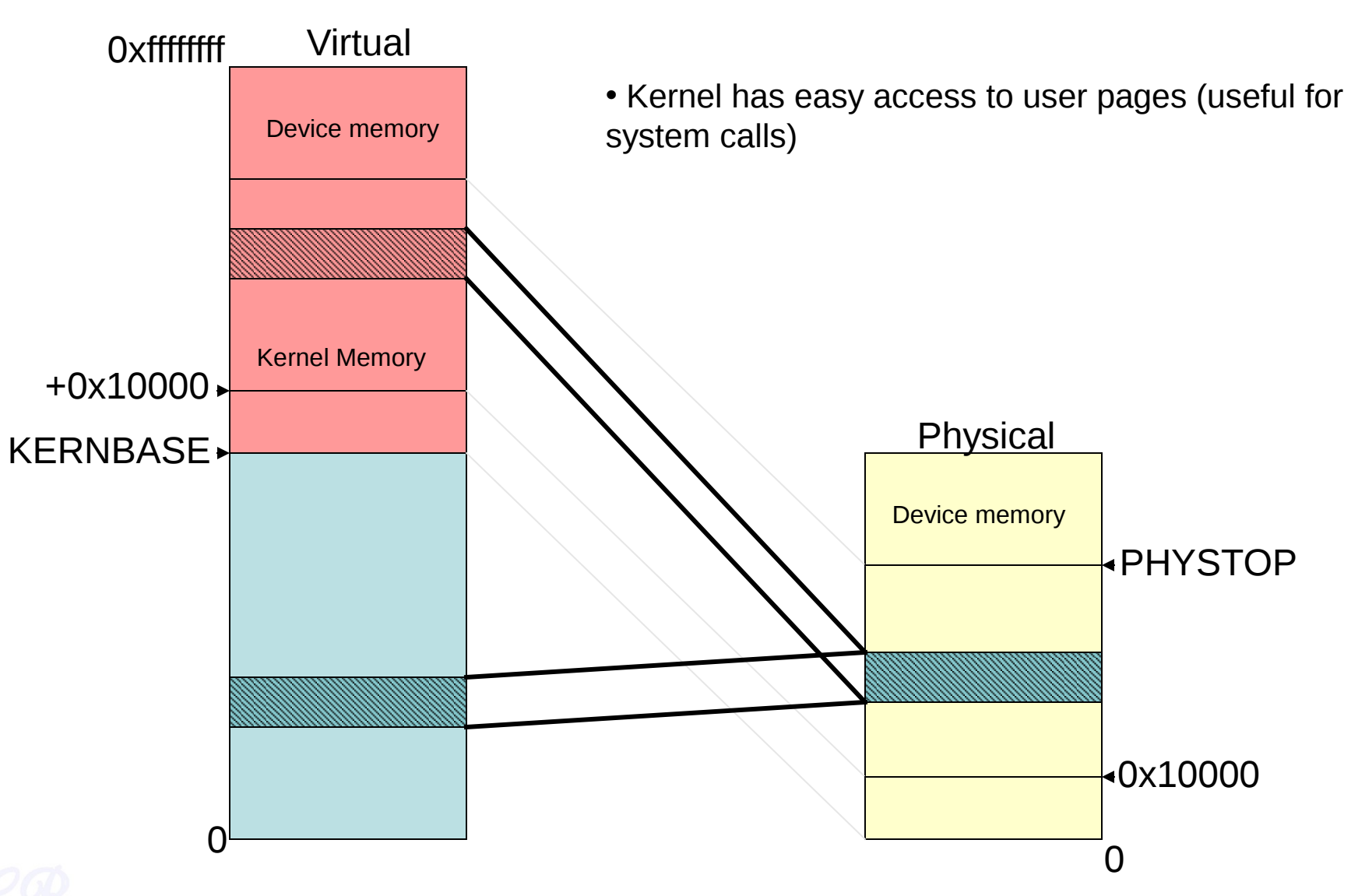

## (Re)Initializing Segmentation

 $c = \&cpus[column()]:$ 

- Segments
	- Kernel code
	- Kernel data
	- User code
	- User data
	- Per CPU data

c->gdt[SEG KCODE] = SEG(STA X|STA R, 0, 0xffffffff, 0);  $c$ ->qdt[SEG KDATA] = SEG(STA W, 0, 0xffffffff, 0);  $c$ ->gdt[SEG UCODE] = SEG(STA X|STA R, 0, 0xffffffff, DPL USER);  $c$ ->gdt[SEG UDATA] = SEG(STA W, 0, 0xffffffff, DPL USER);  $c$ ->gdt[SEG KCPU] = SEG(STA W, &c->cpu, 8, 0);

## Segment Descriptor in xv6

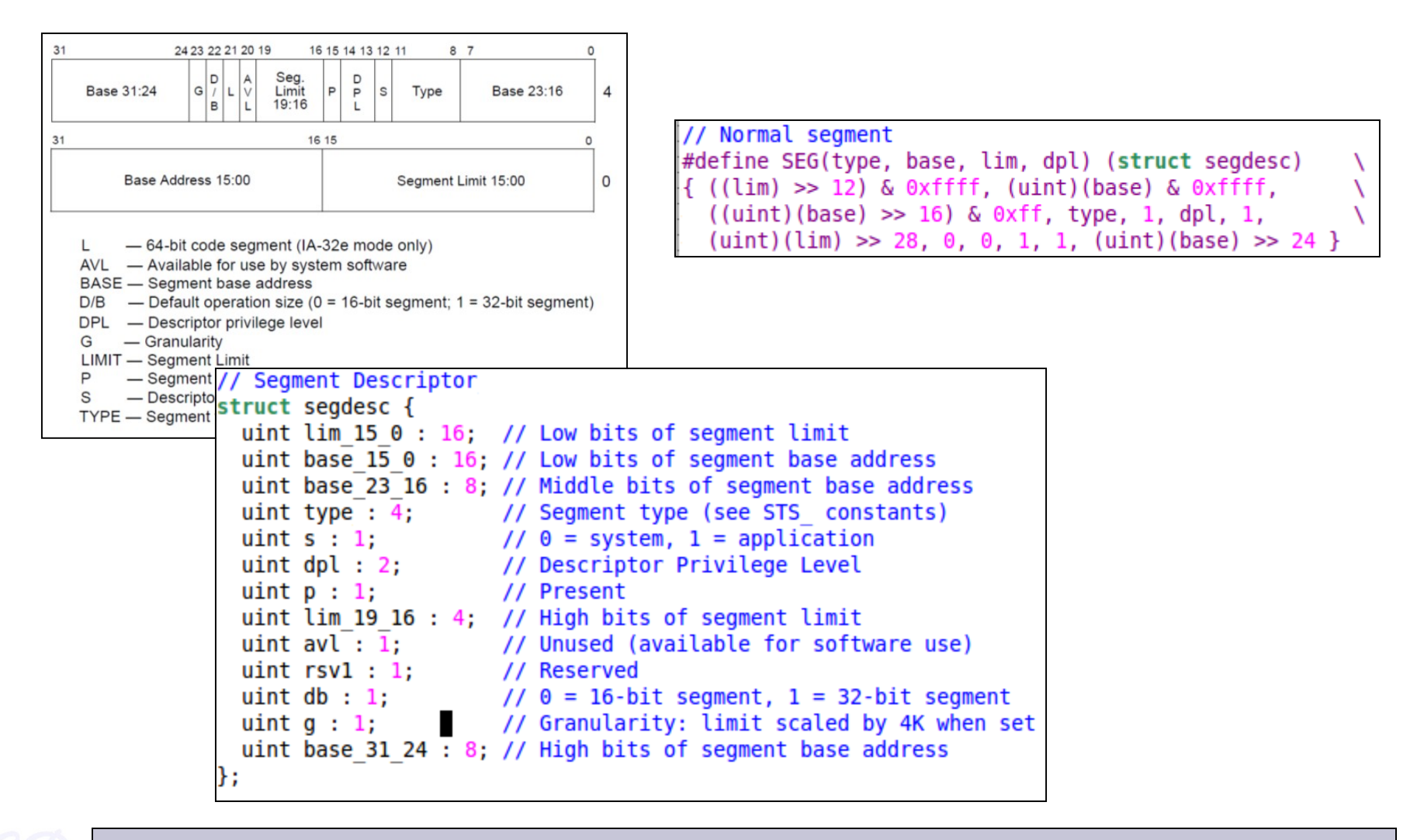

#### ref : mmu.h ([7], 0752, 0769)

## Loading the GDTR

- Instruction LGDT
- Each CPU has its own GDTR

```
c = \&cpus[cpunum()];c->gdt[SEG KCODE] = SEG(STA X|STA R, 0, 0xffffffff, 0);
c->qdt[SEG KDATA] = SEG(STA W, 0, 0xffffffff, 0);
c->gdt[SEG UCODE] = SEG(STA X|STA R, 0, 0xffffffff, DPL USER);
c->qdt[SEG UDATA] = SEG(STA W, 0, 0xffffffff, DPL USER);
```

```
// Map cpu, and curproc
c->gdt[SEG KCPU] = SEG(STA W, &c->cpu, 8, 0);
```
 $lqdt(c - qdt, sizeof(c - qdt));$ 

```
static inline void
lgdt(struct segdesc *p, int size)
  volatile ushort pd[3];
  pd[0] = size-1;pd[1] = (uint)p;pd[2] = (uint)p \gg 16;
  asm volatile("\lceil \cdot \cdot \cdot \cdot \cdot \rceil": "r" (pd));
```
### Per CPU Data

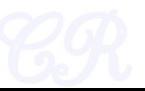

## Recall

### Memory is Symmetric Across Processors

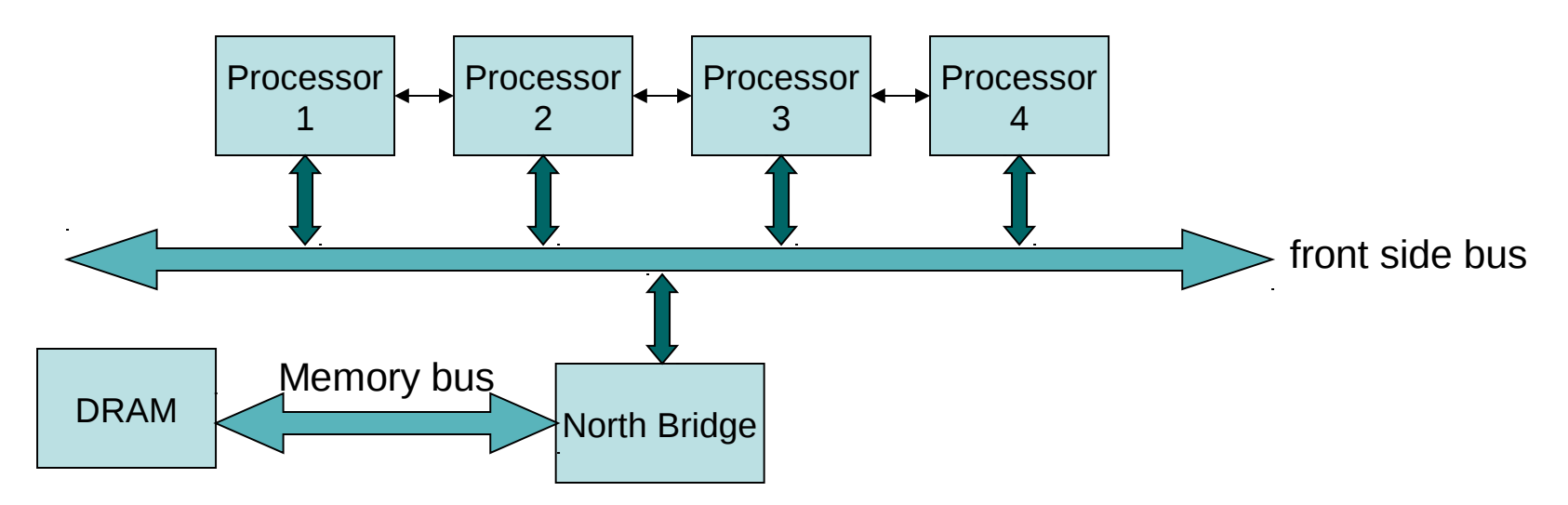

#### • **Memory Symmetry**

- All processors in the system share the same memory space
- Advantage : Common operating system code
- However there are certain data which have to be unique to each processor
	- This is the **per-cpu data**
	- example, cpu id, scheduler context, taskstate, gdt, etc.

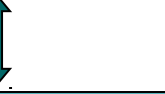

## Naïve implementation of per-cpu data

```
// Per-CPU state
struct cpu {
                               // Local APIC ID; index into cpus[] below
 uchar id:
  struct context *scheduler; // swtch() here to enter scheduler
 struct taskstate ts; // Used by x86 to find stack for interrupt<br>struct segdesc gdt[NSEGS]; // x86 global descriptor table
 volatile uint started;
                               // Has the CPU started?
              int ncli:
                               // Depth of pushcli nesting.
  int intena;
                               // Were interrupts enabled before pushcli?
 // Cpu-local storage variables; see below
  struct cpu *cpu;
  struct proc *proc; // The currently-running process.
```
struct cpu cpus[NCPU];

- An array of structures, each element in array corresponding to a processor
- Access to a per-cpu data, example : *cpu[cpunum()].ncli*
- This requires locking every time the cpu structure is accessed
	- eg. Consider process migrating from one processor to another while updating a per-cpu data
	- **slow (because locking can be tedious)!!!**

### Alternate Solution (using CPU registers)

- CPU has several general purpose registers
	- The registers are unique to each processor (not shared)
- Use CPU registers to store per-cpu data
	- Must ensure the gcc does not use these registers for other purposes
- Fastest solution to our problem, but we do not have so many registers  $\odot$

# Next best solution (xv6 implementation)

- In seginit(), which is run on each CPU initialization, the following is done.
	- GDTR will point upon cpu initialization to cpus[cpunum()].gdt.
	- (Thus, each processor will have its own private GDT in struct cpu).
- Have an entry which is unique for each processor
	- The base address field of SEG\_KCPU entry in GDT is &cpus[cpunum()].cpu (1731)
	- %gs register loaded with SEG KCPU << 3.
- Lock free access to per-cpu data
	- %gs indexes into the SEG\_KCPU offset in GDT
	- This is unique for each processor

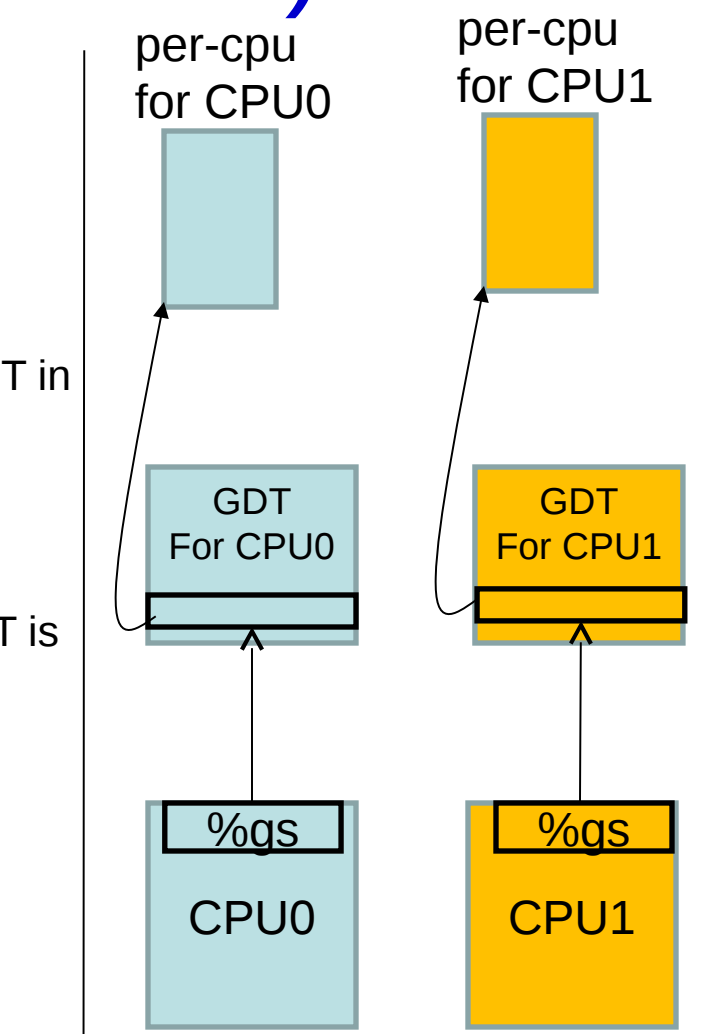

## Using %gs

- Without locking or cpunum() overhead we have:
	- %gs**:**0 is cpus[cpunum()].cpu.
	- %gs**:**4 is cpus[cpunum()].proc.
- If we are interrupting user mode code then %gs might contain irrelevant value. Hence
	- In alltraps %gs is loaded with SEG\_KCPU << 3.
	- (The interrupted code %gs is already on the trapframe.)
- gcc not aware of the existence of %gs, so it will no generate code messing up gs.

### Allocating Memory

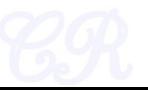

## Allocating Pages (kalloc)

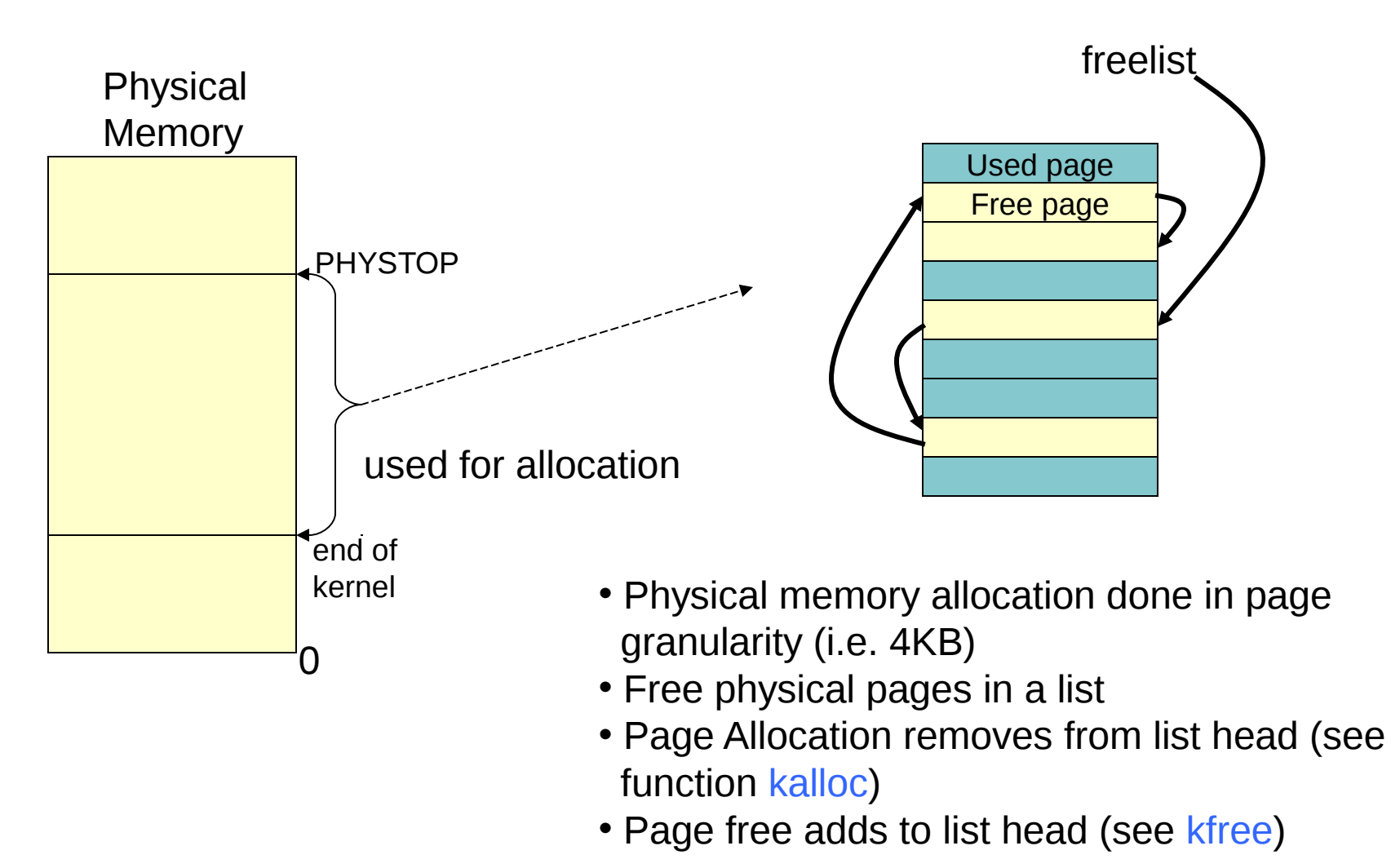

## Freelist Implementation

• How is the freelist implemented? – No exclusive memory to store links (3014)

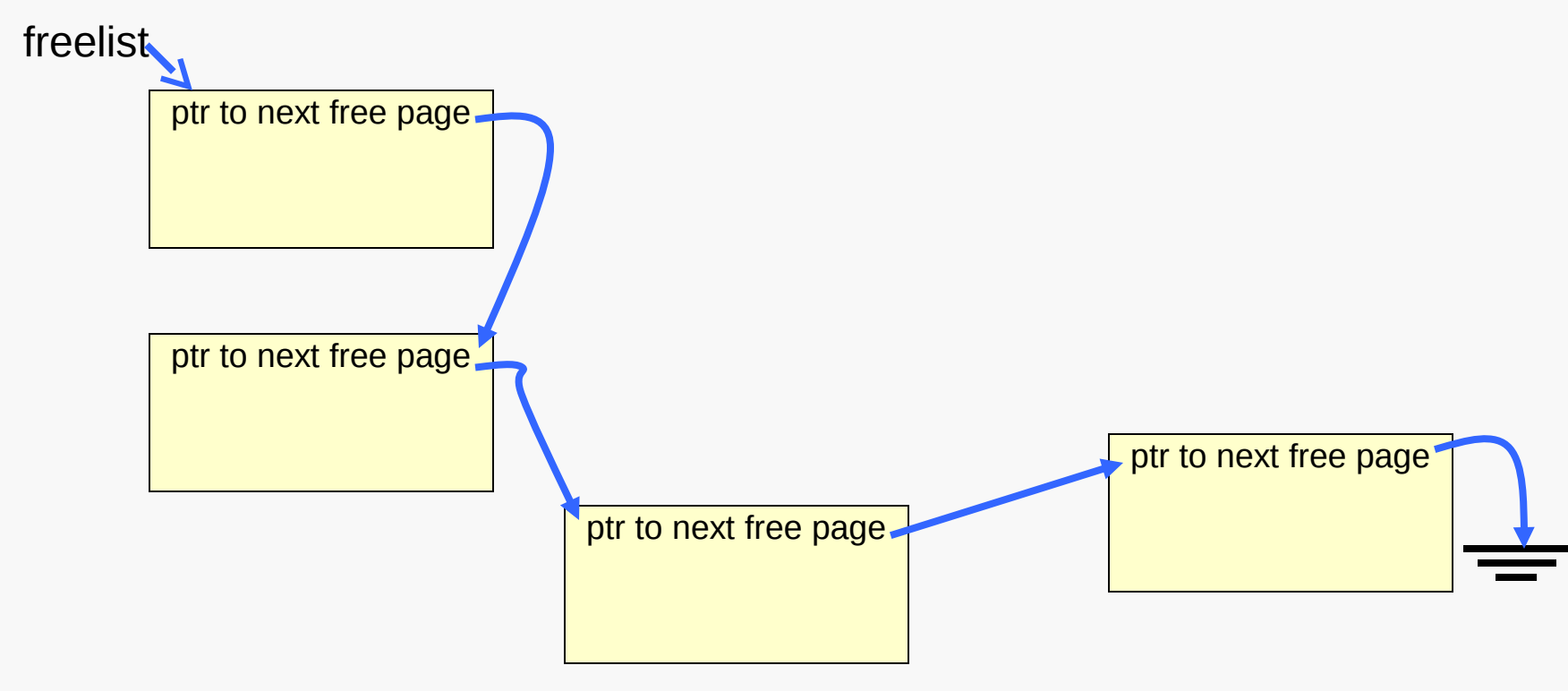

## Initializing the list (chicken & egg problem)

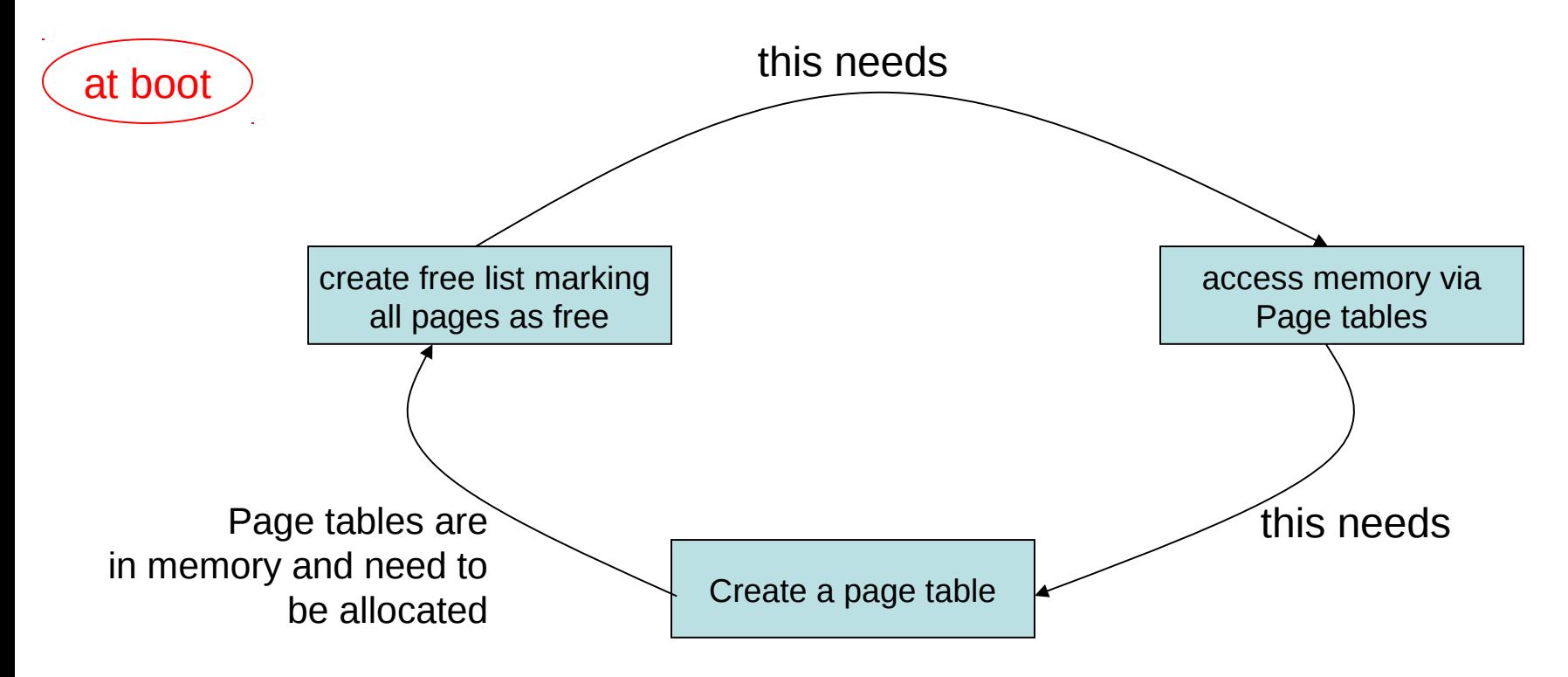

Resolved by a separate page allocator during boot up, which allocates 4MB memory just after the kernel's data segment (see kinit1 and kinit2).

#### ref : kalloc.c (kinit1 and kinit2)

### For next class…

• revise / learn interrupt handling in x86 processors

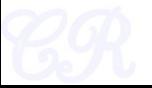